Universidade Federal de Juiz de Fora INSTITUTO DE CIÊNCIAS EXATAS BACHARELADO EM CIÊNCIA DA COMPUTAÇÃO

# Aplicação de Rede Neural Artificial no Mercado Financeiro

Almir Philipe de Arruda

JUIZ DE FORA JANEIRO, 2023

# Aplicação de Rede Neural Artificial no Mercado Financeiro

Almir Philipe de Arruda

Universidade Federal de Juiz de Fora Instituto de Ciências Exatas Departamento de Ciência da Computação Bacharelado em Ciência da Computação

Orientador: Eduardo Pagani Julio

JUIZ DE FORA JANEIRO, 2023

# APLICAÇÃO DE REDE NEURAL ARTIFICIAL NO MERCADO Financeiro

Almir Philipe de Arruda

MONOGRAFIA SUBMETIDA AO CORPO DOCENTE DO INSTITUTO DE CIENCIAS ˆ EXATAS DA UNIVERSIDADE FEDERAL DE JUIZ DE FORA, COMO PARTE INTE-GRANTE DOS REQUISITOS NECESSÁRIOS PARA A OBTENÇÃO DO GRAU DE BACHAREL EM CIÊNCIA DA COMPUTAÇÃO.

Aprovada por:

Eduardo Pagani Julio Prof. Dr.

Gleiph Ghiotto Lima de Menezes Prof. Dr.

Leonardo Vieira dos Santos Reis Prof. Dr.

JUIZ DE FORA 17 DE JANEIRO, 2023

As minhas irmãs e namorada. Aos pais, pelo apoio e sustento.

## Resumo

Os investidores e especuladores que utilizam o mercado financeiro passam por diversos desafios, como a incerteza em relação ao futuro do mercado e ao viés emocional inerente ao mercado financeiro. Esses desafios se tornam grandes empecilhos para pequenos e grandes investidores e, com auxílio da computação, estratégias de operação e negociação podem ser automatizadas. Este trabalho busca atender `a essas necessidades a partir de um software que utiliza redes neurais artificiais, com um conjunto de ferramentas que permite à simulação de operações, análise e monitoramento de ativos da bolsa de valores brasileira. O software desenvolvido tem a capacidade de realizar testes automatizados de estratégias a partir de dados históricos, fazendo uso de indicadores técnicos que são utilizados no mercado para fazer previs˜oes. Para simular o funcionamento do mercado e realizar negociações foi utilizado um módulo específico utilizando a biblioteca backtrader, e linguagem de programação Python. Os resultados mostram que o modelo de rede neural artificial alcançou um lucro médio de 17% ao ano, contra uma média de 1% de crescimento dos ativos no mesmo período, o que é um resultado promissor.

Palavras-chave: Mercado financeiro, robô autônomo, software de investimento.

## Abstract

Investors and speculators who use the financial market face various challenges, such as uncertainty about the future of the market and the inherent emotional bias of the financial market. These challenges become major obstacles for small and large investors, and with the help of computation, operation and trading strategies can be automated. This work seeks to meet these needs through software that uses artificial neural networks, with a set of tools for the simulation of operations, analysis and monitoring of assets of the Brazilian stock exchange. The developed software has the ability to perform automated strategy testing using historical data and using technical indicators that are used in the market to make predictions. To simulate the functioning of the market and perform trades, a specific module using the backtrader library and the Python programming language was used. The results show that the artificial neural network model achieved an average profit of 17% per year, compared to an average growth of 1% of assets in the same period.

Keywords: Stock market, autonomous robot, investment software.

## Agradecimentos

Aos meus pais Edna e Almir Rogério pelo sustento e carinho. Minhas irmãs Amanda e Angélica pelo apoio e amizade. Minha namorada Ana Carolina pelo amor e encorajamento.

Ao professor Eduardo Pagani pela orientação, paciência e companheirismo.

Aos colegas de classe que tornaram momentos difíceis em momentos descontraídos durante a graduação.

Aos professores do Departamento de Ciência da Computação pelos seus ensinamentos e aos funcionários do curso.

"A melhor maneira de prever o futuro  $\acute{e}$  $cri\acute{a}-lo$ ".

Peter Drucker

# Conteúdo

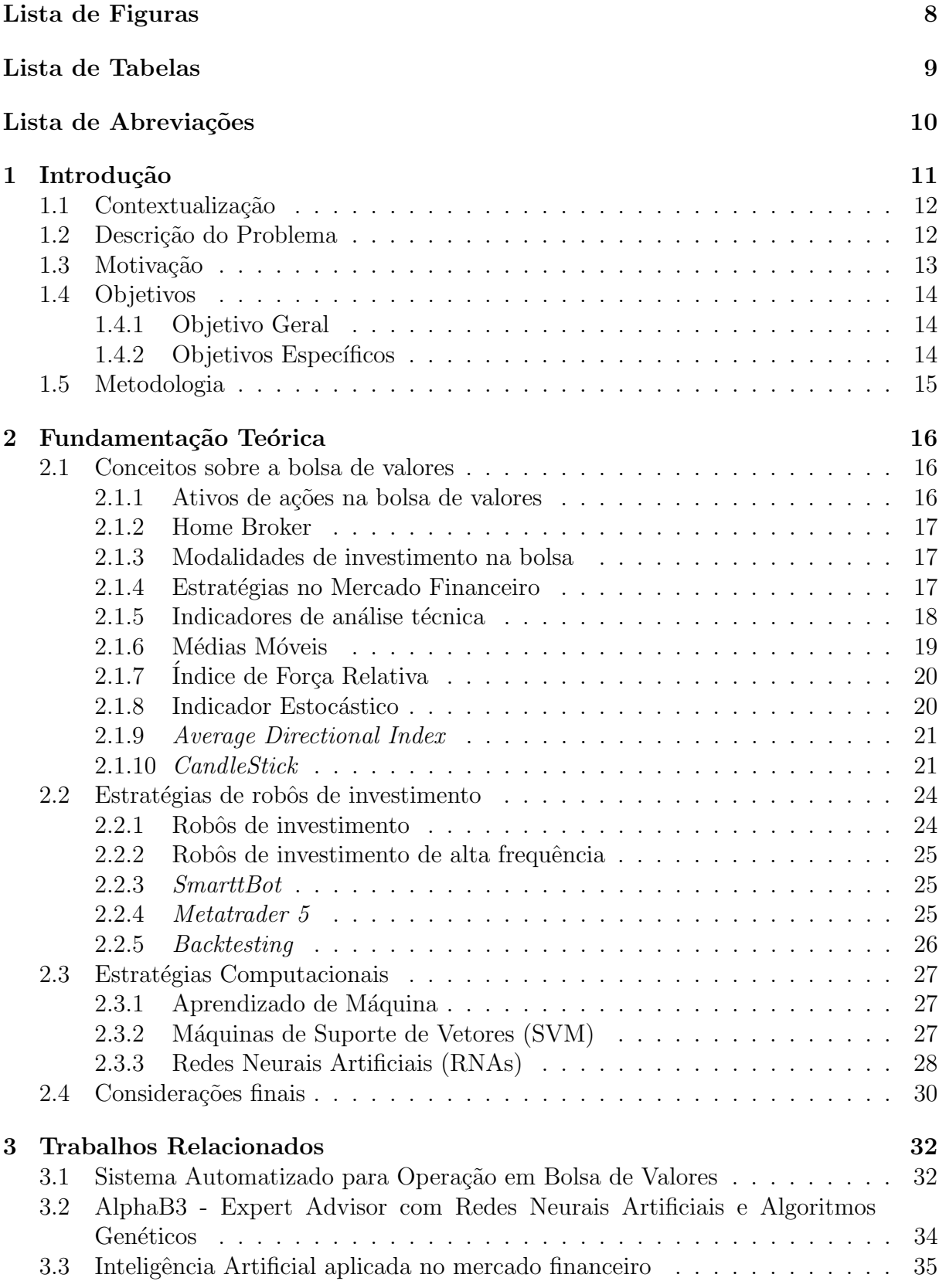

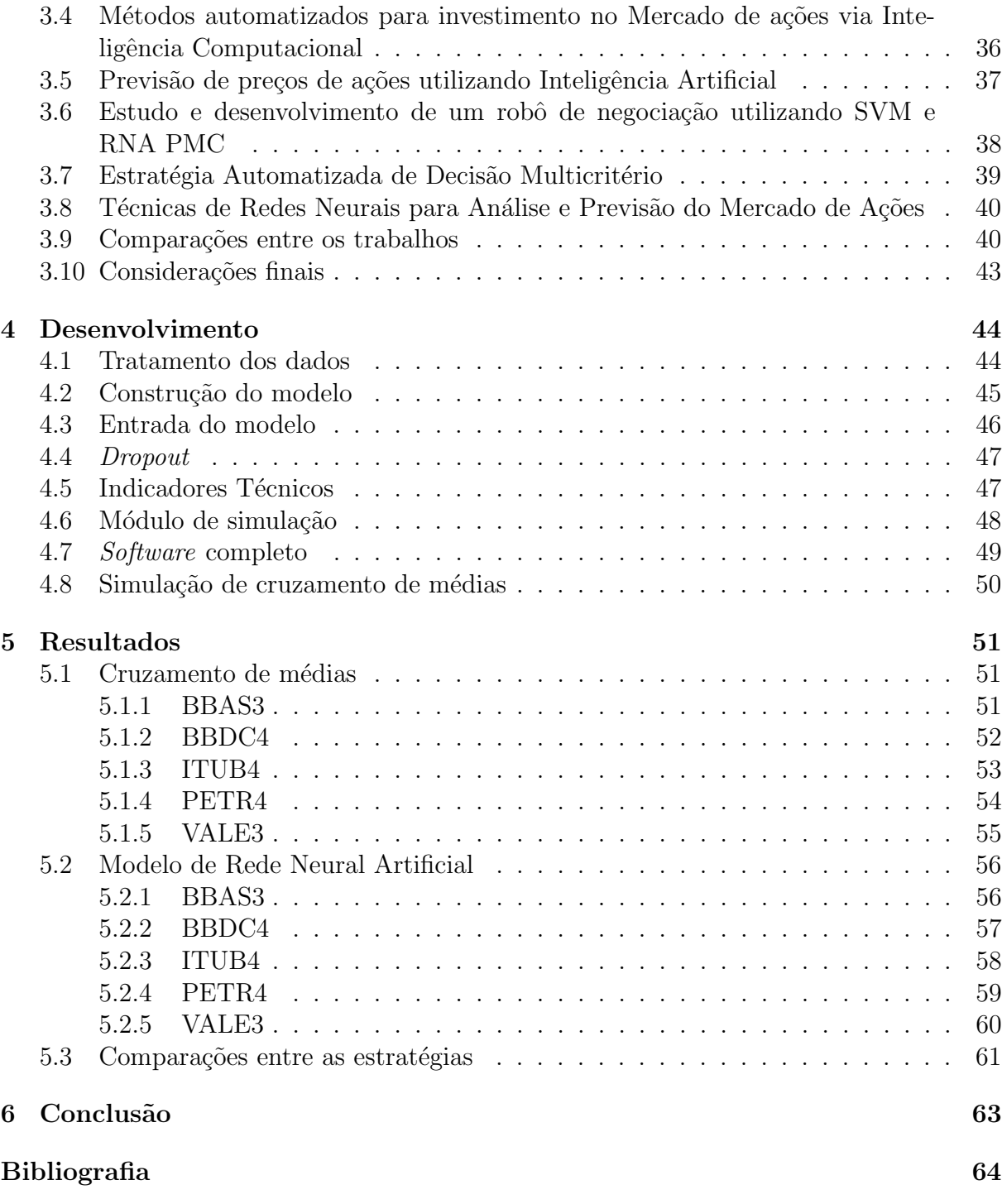

# Lista de Figuras

<span id="page-10-0"></span>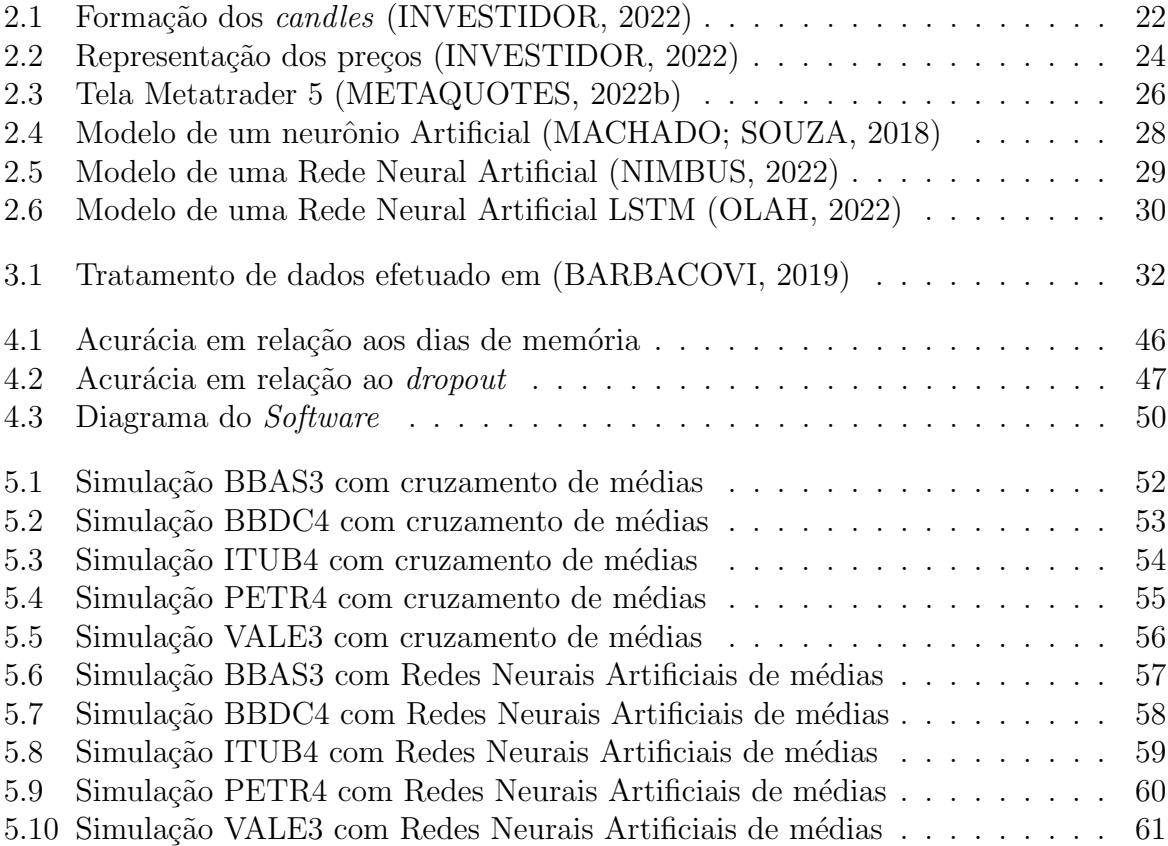

# Lista de Tabelas

<span id="page-11-0"></span>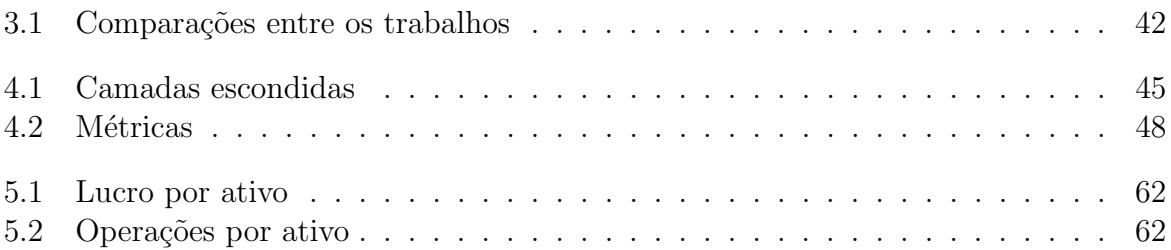

# Lista de Abreviações

- <span id="page-12-0"></span>DCC Departamento de Ciência da Computação
- UFJF Universidade Federal de Juiz de Fora
- B3 Brasil Bolsa Balcão
- SVM Support Vector Machine
- AM Aprendizado de Máquina
- ML Machine Learning
- MACD Moving Average Convergence Divergence
- OBV On Balance Volume
- MME Média Móvel Exponencial
- MMA Média Móvel Aritmética
- IFR **Indice de Força Relativa**
- EA Expert Advisor
- ADX Average Directional Index
- LSTM Long short-term memory
- RNA Rede Neural Artificial
- ATR Average True Range
- TR True Range

# <span id="page-13-0"></span>1 Introdução

Existem inúmeros mercados de capital com características de bolsa de valores no mundo. No Brasil, a história da Bovespa (hoje chamada de B3) teve início no século XIX no Rio de janeiro onde foi criado o primeiro mercado com essas características [\(GOMES,](#page-66-3) [1997\)](#page-66-3). As bolsas de valores, ao longo do tempo, são marcadas por incertezas e previsões sobre o preço de seus ativos. As ações podem ser compradas e vendidas por pessoas ou institui¸c˜oes visando oportunidades de lucro. Para achar essas oportunidades, existem estratégias financeiras voltadas para o mercado de ações. Entre elas, existem estratégias que procuram levar em consideração os aspectos econômicos e contábeis de uma empresa, chamada de modelo fundamentalista, e pode ser feita sem ajuda de software. Outra estratégia é baseada em um modelo técnico, que leva em consideração dados históricos de ações de empresas do mercado, tenta identificar padrões e fazer uma previsão em uma determinada janela de tempo [\(LAMEIRA,](#page-67-2) [2005\)](#page-67-2).

Com o auxílio de software, as tarefas de análise do modelo técnico podem ser automatizadas por robôs que fazem compra e venda de ações. Existem plataformas onde robôs podem ser programados utilizando linguagens de programação e fazem as negociações na B3 sem a necessidade de interação humana, como por exemplo a plataforma Metatrader [\(METAQUOTES,](#page-67-0) [2022b\)](#page-67-0).

Os Softwares podem acertar em algumas previsões do mercado e com isso é possível que encontrem oportunidades de lucro. Para que isso seja possível, os robôs devem ser capazes de gerar previsões a partir de dados históricos utilizando áreas de conhecimento da computação como a inteligência artificial. Deste modo, computadores podem criar uma previsão do mercado. Existem estudos de estratégias computacionais que podem ser aplicadas ao mercado financeiro como, por exemplo, Vetor de Suporte Oti-mizada e Enxame de Partículas [\(AZIZAH; ISMAIL; SAEED,](#page-66-4) [2019\)](#page-66-4), Arvore de Decisão, Máquina Restrita de Boltzmann e K-NearestNeighbor [\(MACHADO; ASSIS; PEREIRA,](#page-67-3) [2020\)](#page-67-3), entre outras. Nesse trabalho é utilizada a estratégia de Redes Neurais Artificiais, em ativos do Banco do Brasil o modelo obteve um lucro de 54%, sendo que o mesmo ativo obteve uma desvalorização de -64% no mesmo período.

## <span id="page-14-0"></span>1.1 Contextualização

O mercado de capitais ´e uma rede formada pelas Bolsas de Valores, bancos, corretoras e seguradoras que negociam ações e títulos para atender as necessidades de investidores que buscam gerar gradativamente mais capital. Atendem tamb´em empresas que buscam capital de investidores para atender diferentes necessidades empresariais [\(MELLO,](#page-67-4) [1979\)](#page-67-4). Estas funções nos permite observar a importância do mercado de capitais no processo de estruturação e crescimento de empresas. Por outro lado, existe a preocupação dos investidores que operam a compra e venda de títulos de crédito: tentar acertar nas previsões dos preços de ações. Assim, podem minimizar suas perdas e aumentar seus lucros.

Para que isto seja possível, os economistas criaram técnicas para lidar com previsões econômicas. Essas técnicas são baseadas em estudos estatísticos que estimam relações econômicas e testam essas teorias [\(WOOLDRIDGE,](#page-69-0) [2016\)](#page-69-0). Existem estratégias específicas para essa análise como, por exemplo, a estratégia de Head and Shoulders [\(OS-](#page-68-2)[LER; CHANG,](#page-68-2) [1995\)](#page-68-2).

Além de estratégias estudadas pela economia existem áreas da computação como a inteligência artificial que podem ajudar no processo de avaliação dos investimentos financeiros, que, utilizando estratégias computacionais, buscam entender a dinâmica do mercado e com isso fazem previsões do comportamento de ativos.

## <span id="page-14-1"></span>1.2 Descrição do Problema

As movimentações nos mercados de capital geradas por operações de compra e venda são complexas de serem previstas e, em investimentos de alto risco, é necessário monitorar constantemente seus investimentos, já que variações bruscas de valores podem ocorrer, podendo resultar em perdas ou lucros elevados. Por outro lado, existem características cíclicas nos mercados de ações, correlação entre diferentes produtos, entre outros dados possíveis que poderiam ser previstos [\(MELO,](#page-67-5) [2012\)](#page-67-5). Consequentemente, modelos que fazem previsões de janelas de oportunidade surgiram na computação, como robôs que utilizam métodos de inteligência artificial para fazer compra e venda de ações sem intervenção humana.

Neste sentido, inúmeros algoritimos utilizados pela computação e em especial da área de inteligência artificial tem sido aplicados em mercados de capital. Levando em consideração o quanto uma estratégia recebe de lucro quando realiza a previsão correta, ou perda quando realiza uma previs˜ao errada, e utilizando um algoritmo com grandes porcentagens de acerto nas previs˜oes, poderia ser poss´ıvel prever janelas de oportunidade no mercado de ações sem a necessidade de interação humana?

## <span id="page-15-0"></span>1.3 Motivação

Com o aumento da tecnologia da informação e aumento do acesso a informação, os investimentos de risco como o mercado de ações estão se tornando mais populares. Por esse motivo, a quantidade de novos investidores tem aumentado. Em janeiro de 2021 foi registrada a marca de 5 milhões de investidores em renda variável. Dentre esses, o investimento em ações chegou a marca de 3,1 milhões de CPFs, que representa um crescimento de 30% no ano de 2021 [\(B3,](#page-66-5) [2022\)](#page-66-5). Além disso, o poder de processamento e armazenamento dos computadores também evoluiu e, com isso, estratégias computacionais como a inteligência artificial são utilizadas no mercado de ações para achar janelas de oportunidades de lucro. Os robôs de investimentos controlavam US\$ 222 bilhões em 2017, esse valor é mais que o dobro registrado no ano anterior. Isso significa um crescente aumento na quantidade de pessoas usando algoritimos para definir investimentos [\(ZOGBI,](#page-69-1) [2018\)](#page-69-1).

Dessa forma, o trabalho pode contribuir com uma análise de uma estratégia computacional que é usada com propósito de prever janelas de oportunidade de lucro no mercado de ações. Algumas estratégias computacionais podem se mostrar mais eficientes do que outras, ou ent˜ao, se mostrarem ineficientes se tiverem preju´ızo de capital ao prever janelas de oportunidade. Mesmo que uma estratégia se mostre ineficiente, levantar dados sobre sua utilização pode contribuir para estudos futuros.

## <span id="page-16-0"></span>1.4 Objetivos

### <span id="page-16-1"></span>1.4.1 Objetivo Geral

Para fazer o processamento de fatores que influenciam o mercado de ações, levando em consideração a velocidade com que os preços das ações oscilam, e para realizar análise técnica a partir de grande quantidade de dados históricos é necessária a criação de um  $\mathfrak{softmax}$  [\(MACHADO; SOUZA,](#page-67-1) [2018\)](#page-67-1). Sendo assim, a criação de um  $\mathfrak{softmax}$  que utiliza um modelo de redes neurais artificiais para realizar previs˜oes contribui com o levantamento de novos dados, e pode evidenciar a viabilidade dessa estratégia.

Neste trabalho, o objetivo é desenvolver um software que simula a estratégia computacional de redes neurais artificiais aplicada na B3, para isso é necessário a criação de um módulo de simulação. Com a utilização da ferramenta *Backtrader*<sup>[1](#page-16-3)</sup>, é possível simular a B3 utilizando a linguagem de programação Python, onde é possível realizar operações de compra e venda. Para que seja possível o teste da estratégia aplicada na B3 são utilizados dados diários de negociações de 5 ativos, Banco do Brasil, Bradesco, Itaú Unibanco, Vale e Petrobras.

Dessa forma, o objetivo do trabalho é desenvolver um modelo de redes neurais artificiais que faça previsões de janelas de oportunidade no mercado financeiro, e para teste do algoritimo é utilizada a ferramenta *Backtrader*. Com isso, será possível levantar dados da simulação do algoritimo nos ativos testados.

### <span id="page-16-2"></span>1.4.2 Objetivos Específicos

Para o bom entendimento do trabalho serão apresentados conceitos referentes ao mercado financeiro e robôs de investimento. Dessa forma, são objetivos específicos do trabalho:

- Fazer uma contextualização do mercado financeiro e da B3;
- Apresentar conceitos e estratégias de investimento, com foco em análise técnica e seus indicadores;
- Apresentar trabalhos relacionados e discutir diferentes técnicas computacionais que

<span id="page-16-3"></span><sup>1</sup>https://www.backtrader.com/

são utilizadas no mercado financeiro;

- $\bullet$  Selecionar e tratar dados históricos referentes à ativos da B3;
- Implementar um modelo de rede neural artificial em ativos da B3, e um módulo que faça as negociações de forma automatizada;
- Apresentar e comparar os resultados obtidos pela estratégia aplicada.

## <span id="page-17-0"></span>1.5 Metodologia

Em linhas gerais, o objetivo do trabalho é propor uma estratégia computacional viável para investimentos na B3. Assim, pode-se classificar a pesquisa como pesquisa aplicada [\(FILHO; SANTOS,](#page-66-6) [2002\)](#page-66-6). Além de pesquisar bibliograficamente sobre o assunto, também serão expostos dados das estratégias aplicadas e o lucro em um período de tempo, os dados expostos s˜ao os dados gerados pelo sistema desenvolvido.

Inicialmente são expostas estratégias utilizadas no mercado financeiro para obtenção de lucro ou previsão de tendências, algumas estratégias expostas são baseadas em gráficos, e outras são estratégias computacionais. A partir dessa análise foram desenvolvidos dois algoritimos, o primeiro é a estratégia de cruzamento de médias que é feita a partir da uma análise gráfica de um ativo, a segunda estratégia foi construída a partir de um modelo de rede neural artificial.

As negociações são feitas com a utilização de um módulo de simulação no sistema, e com a seleção dos ativos mais negociados na B3 no ano de 2018, que serão utilizados para teste. As estratégias são comparadas a partir de suas negociações e qualidade de previs˜ao em cada ativo testado. No final, ´e poss´ıvel comparar o lucro obtido pela rede neural artificial, e sua viabilidade em uma aplicação real.

# <span id="page-18-0"></span>2 Fundamentação Teórica

Neste capítulo são apresentados conceitos sobre a bolsa de valores que serão necessários para o entendimento do trabalho. Na Seção [2.1](#page-18-1) são apresentados conceitos do mercado financeiro, estratégias utilizadas com foco no modelo técnico e seus indicadores. Por fim, na Seção [2.2](#page-26-0) são abordados temas relacionados aos robôs autônomos de investimento, como o funcionamento do *Metatrader 5* e aprendizado de máquina.

## <span id="page-18-1"></span>2.1 Conceitos sobre a bolsa de valores

#### <span id="page-18-2"></span>2.1.1 Ativos de ações na bolsa de valores

Uma ação é um título negociável que representa a menor parcela possível do capital de uma determinada empresa. Os 4 primeiros dígitos do nome de uma ação representam a empresa que o ativo está associado (ÓRAMA, [2022\)](#page-69-2). De modo geral as letras tem uma relação com o nome da empresa como, por exemplo, a ação BBAS3 está associada ao Banco do Brasil. Portanto, o Banco do Brasil tem frações do seu capital na bolsa de valores e nesse exemplo cada fração teria o código BBAS3.

O último dígito representa a prioridade do ativo. Existem duas classificações de prioridade que são chamadas de ordinárias e preferenciais. As ações ordinárias dão direito ao voto em assembleias e participação não preferencial nos resultados das empresas, e o último dígito dessa classificação é 3. As ações preferenciais possuem o último dígito 4 e dão direito ao recebimento de resultados ou reembolso em caso de liquidação da empresa  $(ÓRAMA, 2022).$  $(ÓRAMA, 2022).$  $(ÓRAMA, 2022).$ 

Além disso, existe um sistema de lote de ações em mercados acionários. Na B3 o lote de compra equivale a 100 ações (ÓRAMA, [2022\)](#page-69-2). Ou seja, para comprar ações do Banco do Brasil ao custo de R\$36,00 devemos ter o suficiente para comprar 100 ativos, que teria um custo de R\$3600,00. É possível também negociar uma ação unitária, nesse caso não é necessário realizar a compra de um lote de ações.

#### <span id="page-19-0"></span>2.1.2 Home Broker

O Home Broker ´e a plataforma principal onde o investidor tem acesso `a B3. Atualmente pode ser acessada por robôs de negociação, sistemas e aplicativos de bancos e corretoras. Em alguns casos bancos e corretoras podem cobrar uma taxa de negociação de compra e venda. As negociações de compra e venda também são chamadas operações.

### <span id="page-19-1"></span>2.1.3 Modalidades de investimento na bolsa

Existem diferentes modalidades de operação na bolsa de valores. Cada modalidade é baseada na duração em que o investidor irá permanecer com o ativo. Entre as modalidades estão o day trade, swing trade, scalping e buy and hold [\(INFOMONEY,](#page-66-7) [2022\)](#page-66-7).

O *day trade* é uma modalidade de operações que deve iniciar e terminar no mesmo dia. Nessa modalidade o foco da análise é técnica para tomada de decisões. Por outro lado, existe o buy and hold, onde o foco é na estratégia fundamentalista, com operações que podem durar de 6 meses até anos. Entre essas duas modalidades está o *swing trade*, onde as operações podem durar de um dia até meses, podendo ter foco em análise técnica, fundamentalista ou ambas. Também existe a modalidade scalping, onde as operações são extremamente rápidas, duram segundos ou minutos, assim como no day trade e tem um foco em análise técnica [\(INFOMONEY,](#page-66-7) [2022\)](#page-66-7). Dessa forma, as principais classificações de operações usadas levam em consideração a sua duração, onde cada modalidade requer conhecimentos e técnicas específicas para a operação.

### <span id="page-19-2"></span>2.1.4 Estratégias no Mercado Financeiro

Existem diferentes formas de obtenção de lucro com investimentos na bolsa de valores. Algumas ações pagam dividendos, juros sobre capital próprio, direito a subscrição, especulação entre outros métodos. Lucros feitos a partir de compra e venda são chamados de lucros especulativos, onde a análise fundamentalista e análise técnica são as bases de estratégia para obtenção de lucros pela especulação [\(COSTA,](#page-66-8) [2011\)](#page-66-8). A especulação na bolsa pode ser vista como necessária e inevitável, o mercado abre possibilidade para mar-gem de ganhos e prejuízos, e os riscos serão assumidos por algum especulador [\(GRAHAM,](#page-66-9) [2007\)](#page-66-9).

A análise fundamentalista teve início no século XX e foi criada por Benjamin Graham e tem como alvo o médio e longo prazo para lucro. De acordo com essa análise o preço de uma ação pode não ser justo e, por isso, o preço de uma ação pode estar abaixo ou acima do valor real que o ativo deveria ter. Existem fatores de emoções e expectativas dos investidores de um ativo. Esses fatores podem contribuir para a diferença do valor real de uma empresa e seu valor na bolsa [\(COSTA,](#page-66-8) [2011\)](#page-66-8). Os fundamentos de uma empresa são valores de balanço patrimonial, suas dívidas, fluxo de caixa, o retorno do investimento (ROI), entre outros.

Já a análise técnica é uma estratégia que começou no século XVIII no Japão, onde Munehisa Homma escreveu sobre uma técnica que hoje é chamada de *CandleSticks* [\(COSTA,](#page-66-8) [2011\)](#page-66-8). Essa estrat´egia n˜ao est´a ligada aos fundamentos de uma empresa, e sim ao estudo de gráficos e da análise de indicadores históricos e atuais dos ativos do mercado.

A análise técnica se baseia em três princípios: o primeiro princípio diz que dados políticos, econômicos ou outros fatores importantes já estão sendo refletidos nos preços dos ativos; o segundo princípio diz que preços possuem comportamento de tendência que podem ser de alta, baixa ou sem tendência; e o terceiro princípio diz que a história do mercado se repete devido aos preços serem movidos pelo emocional de investidores e especuladores, que, possuem anseios sobre perder ou ganhar em uma operação [\(MURPHY,](#page-67-6) [1999a\)](#page-67-6).

No entanto, alguns estudos possuem resistência à análise técnica já que ela vai contra a hipótese do mercado eficiente. Aceitando essa hipótese seria impossível ganhar no mercado de ações utilizando informações históricas, ou seja, o mercado não permitiria padr˜oes que possam ser identificados por analistas, o que impediria ganhos acima do crescimento do mercado [\(MARTINS; RODRIGUES,](#page-67-7) [2018\)](#page-67-7).

### <span id="page-20-0"></span>2.1.5 Indicadores de análise técnica

Os indicadores de análise técnica são usados para perceber ações que estão com preços altos ou baixos, evitam operações inadequadas naquele momento e auxiliam nas previsões de tendˆencias do mercado. Existem trabalhos na literatura que tem como objetivo analisar um indicador de análise técnica ou um conjunto de indicadores, os estudos tem propósito de prever janelas de oportunidade e auxiliar tomadas de decisões através dos indicadores [\(MARTINS; RODRIGUES,](#page-67-7) [2018\)](#page-67-7). Os indicadores s˜ao divididos em duas categorias: os rastreadores de tendência e os osciladores [\(MURPHY,](#page-67-6) [1999a\)](#page-67-6).

Os indicadores rastreadores de tendência buscam identificar quando o mercado está subindo ou descendo. O propósito dos métodos que analisam tendências é verificar o histórico do ativo para encontrar a direção dos preços em tempo real. Com isso os indicadores rastreadores sinalizam coerência ou divergência de acordo com as tendências previstas dos preços. São exemplos de indicadores rastreadores do mercado o MACD, OBV e Médias Móveis [\(MARTINS; RODRIGUES,](#page-67-7) [2018\)](#page-67-7).

Os indicadores que pertencem a categoria de osciladores são mais usados quando o mercado não possui uma tendência que possa ser definida, esses indicadores acompanham os preços dos ativos e como oscilam, tentando prever pontos de reversão. Esse indicador oscila entre níveis chamados de sobre-compra e sobre-venda e quando os níveis são alterados acontecem sinais de reversão, isto é, um alerta de compra de ativo ou alerta de venda de ativo [\(MARTINS; RODRIGUES,](#page-67-7) [2018\)](#page-67-7). São exemplos de indicadores técnicos da categoria osciladores o Índice de Força Relativa (IFR) e o indicador Estocástico.

#### <span id="page-21-0"></span>2.1.6 Médias Móveis

Um dos mais usados indicadores de análise técnica são as médias móveis, que funcionam como um filtro para oscilações do mercado. Resumidamente, são indicadores de tendência de alta ou baixa do mercado. No entanto, as médias móveis não antecipam as movimentações do mercado, elas estão sempre vendo um passo atrás e indicam o início ou final de uma tendência [\(MURPHY,](#page-67-6) [1999a\)](#page-67-6). A fórmula que indica a média móvel aritmética (MMA), também chamada de média móvel simples, pode ser vista a seguir:

$$
MMA = \frac{P_1 + P_2 + \dots + P_n}{n} \tag{2.1}
$$

O valor  $P$  é o preço de abertura ou fechamento de períodos, e o valor  $n$  é número de períodos escolhidos.

A média móvel exponencial (MME) é uma média que atribui peso maior aos

preços recentes e menos aos anteriores. A diferença em relação a média móvel aritmética  $\acute{e}$  que, por ter maiores pesos nos preços recentes,  $\acute{e}$  possível ver a variação de tendência mais rapidamente [\(MARTINS; RODRIGUES,](#page-67-7) [2018\)](#page-67-7).

$$
MME = \frac{(P_1 - MME_{anterior}) \times 2}{n + 1 + MME_{anterior}} \tag{2.2}
$$

Nessa fórmula  $P_1$  é o preço de abertura ou fechamento mais atual,  $MME_{interior}$  é o cálculo da média móvel exponencial anterior, e o valor  $n$  é número de períodos escolhidos.

### <span id="page-22-0"></span>2.1.7 Índice de Força Relativa

O índice de força relativa (IFR) é um dos indicadores da categoria osciladores, criado em 1978 por Welles Wilder [\(WILDER,](#page-69-3) [1978\)](#page-69-3). Esse indicador oscila entre os valores de 0 e 100, quanto mais próximo de 100 maior é a força que o ativo está valorizando. O indicador pode ser calculado em diferentes períodos de tempo, avaliando ativos que estão supervalorizados ou que estão em condição de subvalorização [\(NELOGICA,](#page-67-8) [2022\)](#page-67-8). Não existe uma regra para quantidade de períodos. No entanto, quanto menor o período, mais propenso vai estar o IFR para indicar grande volatilidade. O cálculo do IFR é feito seguindo a equação [2.3.](#page-22-2)

<span id="page-22-2"></span>
$$
IFR = 100 - \left(\frac{100}{1 + \left(\frac{A}{B}\right)}\right) \tag{2.3}
$$

Na fórmula,  $A$  é a média dos preços de fechamento dos dias de alta em um período de dias, o valor  $B$  por outro lado é a média dos fechamentos de baixa.

#### <span id="page-22-1"></span>2.1.8 Indicador Estocástico

O indicador técnico estocástico é um indicador de momentum que compara os preços de fechamento de um ativo com o intervalo de preços durante um período de tempo específico. Ele é utilizado para determinar se um ativo está sobre-comprado ou sobre-vendido [\(HWA,](#page-66-10) [2007\)](#page-66-10).

O indicador estocástico é composto por duas linhas, a linha  $\mathcal{K}$  é chamada de linha rápida e  $\%D$  a linha mais suave, o cálculo do indicador é feito seguindo as equações [2.4](#page-23-2) e [2.5.](#page-23-3) O valor Fech é o fechamento hoje, Min o valor mínimo no período n, e Max o valor máximo do período  $n$ .

<span id="page-23-2"></span>
$$
\%K = 100 * \frac{Fech_{hoje} - Min_n}{Max_n - Min_n} \tag{2.4}
$$

<span id="page-23-3"></span>
$$
\%D_i = \frac{K_i + K_{i-1} + K_{i-2}}{3} \tag{2.5}
$$

Quando a linha  $\%K$  está acima de 80, isso é considerado um sinal de sobre-compra e pode ser um indicativo de que o preço está prestes a cair. Quando a linha  $%K$  está abaixo de 20, é considerado um sinal de sobre-venda e pode ser um indicativo que o preço do ativo pode estar prestes a subir [\(HWA,](#page-66-10) [2007\)](#page-66-10). A linha  $\%D$  é a linha mais suave que também pode ser utilizada como um indicador de sobre-compra ou sobre-venda, ela é calculada a partir da média de três períodos da linha  $\%K$ .

#### <span id="page-23-0"></span>2.1.9 Average Directional Index

O Average Directional Index (ADX) foi desenvolvido por Welles Wilder [\(WILDER,](#page-69-3) [1978\)](#page-69-3), o indicador é utilizado para medir a força da tendência de um ativo, ele é composto por três linhas, a linha ADX propriamente dita, a linha  $+DI$  (Directional Positive) e a linha −DI (Directional Negative).

A linha ADX é calculada com base nas variações de preço de um ativo e varia de 0 a 100. Quanto maior o valor da linha ADX, mais forte é a tendência de um ativo. As linhas +DI e −DI são utilizadas para medir a direção da tendência. A linha +DI mede a tendência de alta, enquanto que a linha  $-DI$  mede a tendência de baixa. Quando a linha +DI está acima da linha −DI, pode ser uma tendência de alta, e o inverso pode ser uma tendência de baixa [\(GURRIB,](#page-66-11) [2018\)](#page-66-11).

#### <span id="page-23-1"></span>2.1.10 CandleStick

Como já foi mencionado na seção de estratégias do mercado, na análise técnica são utilizados dados históricos e gráficos para prever janelas de oportunidade no mercado. Uma técnica baseada em gráficos amplamente utilizada por investidores é o *CandleStick*. Ao analisar o mercado, o investidor pode escolher vários intervalos de tempo como base de análise, onde o mais usual no gráfico de *CandleStick* é retratar cada pregão [\(DEBASTI-](#page-66-12)[ANI,](#page-66-12) [2007\)](#page-66-12). Da mesma forma, como é feito em desenhos de gráficos, o eixo vertical é a linha de preços, e no eixo horizontal exibe a linha de tempo, que são os dias de cada pregão.

O processo de construção do gráfico é feito com a representação de cada dia do pregão com uma barra posicionada verticalmente, o espaço dessa barra é a diferença entre o valor de abertura e fechamento. Os preços máximos e mínimos são as linhas acima e abaixo da barra e vão existir se o os preços máximos e mínimos forem diferentes dos precos de abertura e fechamento do pregão [\(DEBASTIANI,](#page-66-12) [2007\)](#page-66-12). Portanto, no gráfico estão representados os preço de abertura, preço de encerramento, preço mínimo e preço máximo de um ativo.

A cor que representa cada barra do gráfico é definida pelo deslocamento do preço em um pregão, se o valor de abertura for maior do que o valor de encerramento a cor da barra é verde e se o valor de encerramento for maior do que o de abertura então a barra ´e vermelha [\(DEBASTIANI,](#page-66-12) [2007\)](#page-66-12), podendo ser alteradas por outras. Sendo assim, a representação de um *Candle* é feito como mostra a Figura [2.1.](#page-24-0)

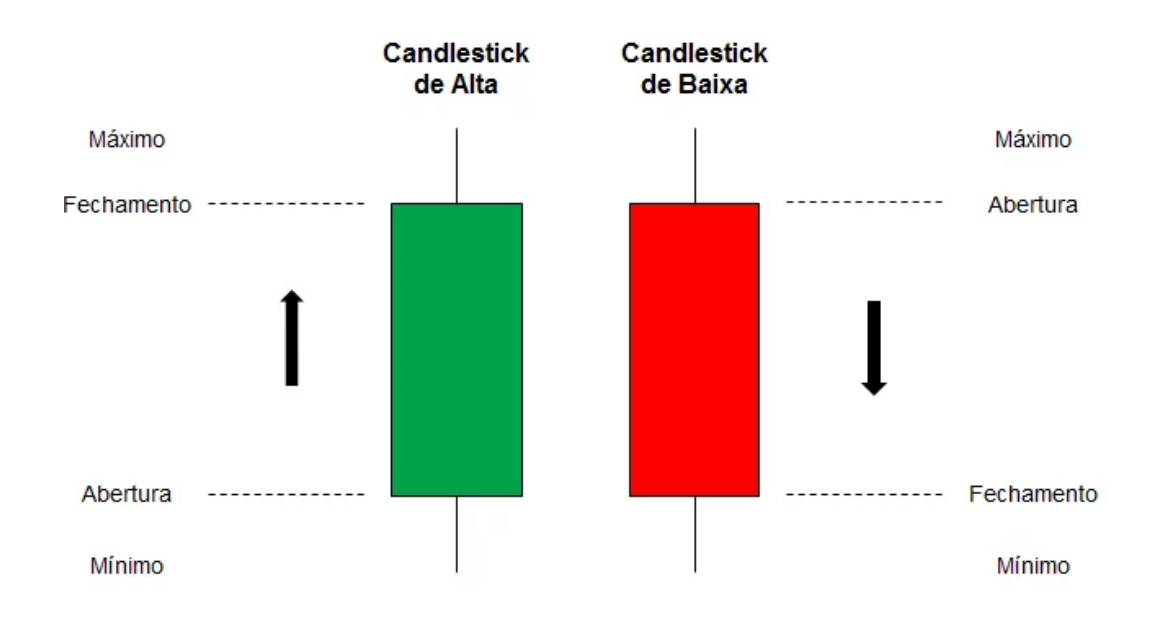

<span id="page-24-0"></span>Figura 2.1: Formação dos *candles* [\(INVESTIDOR,](#page-66-1) [2022\)](#page-66-1)

Quando é aplicado o processo de geração de *Candles* em cada dia do pregão, são

gerados gráficos como na Figura [2.2.](#page-26-2)

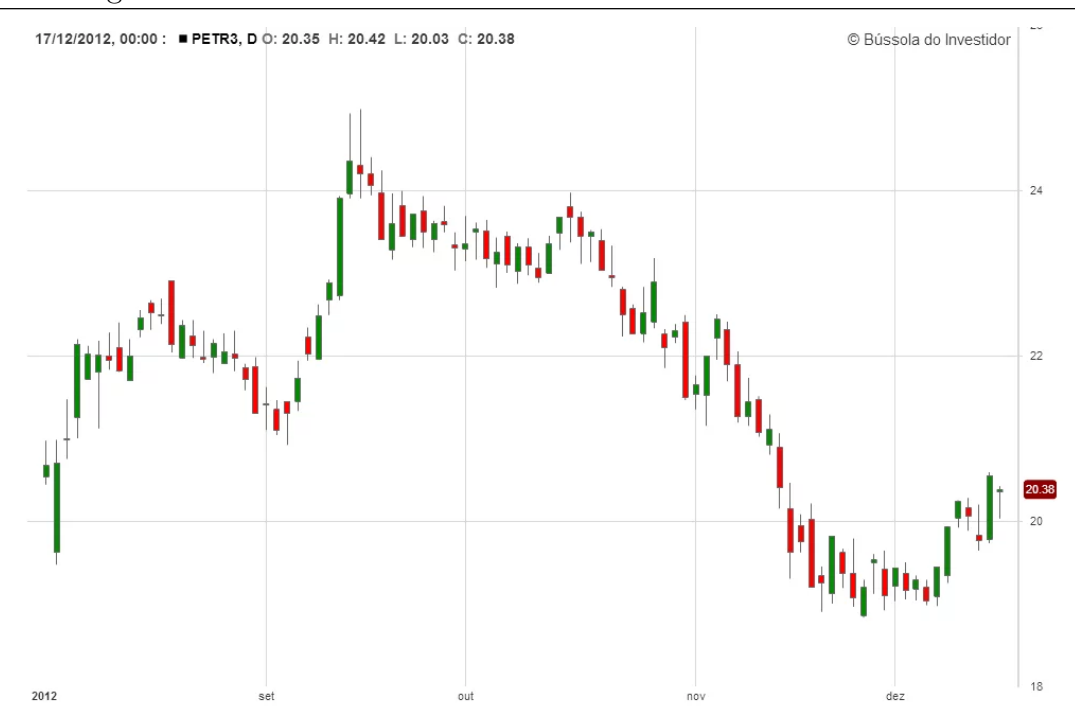

<span id="page-26-2"></span>Figura 2.2: Representação dos preços [\(INVESTIDOR,](#page-66-1) [2022\)](#page-66-1)

## <span id="page-26-0"></span>2.2 Estratégias de robôs de investimento

### <span id="page-26-1"></span>2.2.1 Robôs de investimento

Robôs de investimento consistem em programas, sistemas ou softwares que são especialistas em mercados financeiros. Os robôs utilizam um processo automatizado e com isso eliminam o fator emocional e, por funcionar racionalmente, seguem rigorosamente a estratégia estabelecida no algoritimo implementado (LEãO, [2019\)](#page-67-9).

Existem diferentes abordagens implementadas por robôs de investimentos. É possível por exemplo criar um robô com algoritimo visando a análise técnica e que, a partir de padrões de *Candlesticks*, faça operações automáticas na bolsa de valores. Um robô com essas características não necessitaria de uma estratégia computacional como a inteligência artificial.

#### <span id="page-27-0"></span>2.2.2 Robôs de investimento de alta frequência

Usando estratégias específicas de criação de *software* atualmente é possível fazer o processamento de grande volume de dados em pouco tempo. Podemos descrever a atuação dos robôs de investimento de alta frequência como uma técnica em que robôs autônomos realizam ordens de compra e venda em uma velocidade extremamente alta, analisando um grande volume de dados. Para que isso seja possível é necessário usar técnicas sofisticadas de criação de *software* [\(BROGAARD; HENDERSHOTT; RIORDAN,](#page-66-13) [2014\)](#page-66-13). Pela velocidade das negociações esse robôs realizam operações na modalidade de scalping.

### <span id="page-27-1"></span>2.2.3 SmarttBot

Fundada em 2011, a *SmarttBot* é uma empresa de tecnologia que é especializada em robôs autônomos de investimento na bolsa de valores. Ela possui uma plataforma onde robôs podem ser contratados e operam na B3 por meio de uma corretora [\(SMARTTBOT,](#page-68-3) [2022\)](#page-68-3).

Nessa plataforma podem ser contratados robôs autônomos de investimentos que possuem um algoritimo já implementado ou também pode ser criada uma estratégia de acordo com uma análise técnica escolhida pelo investidor. No entanto, não existe uma plataforma integrada em que é possível criar o próprio algoritimo [\(SMARTTBOT,](#page-68-3) [2022\)](#page-68-3). Para utilizar o *SmartBot* não é necessário conhecimento em programação já que existem robôs prontos disonibilizados pela empresa.

Existem outras plataformas que podem ser comparadas à *SmarttBot*, como a Magnetis, a Vérios, e a Warren. Essas plataformas são criadas por empresas de tecnologia que investem na implementação de robôs de investimento, sendo possível contratar robôs a partir de uma plataforma e as operações são feitas por uma corretora. No entanto, não existe uma plataforma integrada para implementação de algoritimo.

### <span id="page-27-2"></span>2.2.4 Metatrader 5

No *Metatrader 5* é possível realizar ordens em mercados de ações, sendo necessário usar como intermediário uma corretora. Nessa plataforma também é possível a análise técnica por meio de gráficos e tabelas, trabalhar com robôs que fazem negociação ou robôs conselheiros que somente indicam possíveis compras e vendas. A Figura [2.3](#page-28-1) apresenta um exemplo da interface do Metatrader 5.

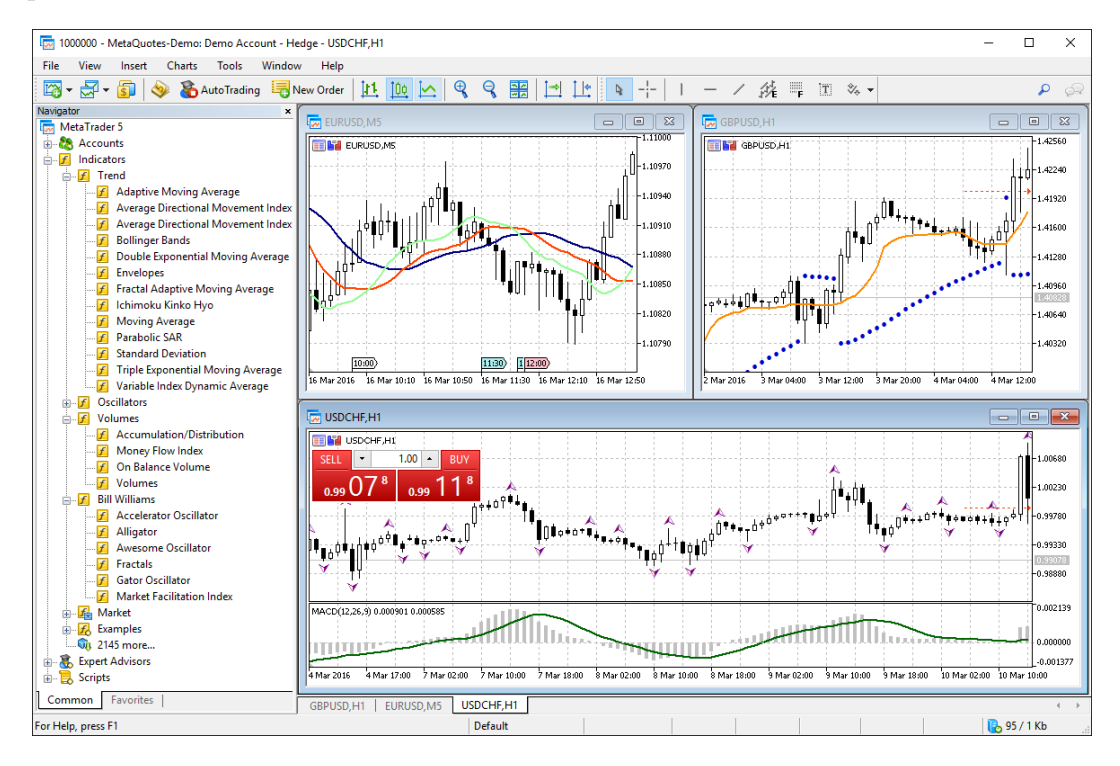

<span id="page-28-1"></span>Figura 2.3: Tela Metatrader 5 [\(METAQUOTES,](#page-67-0) [2022b\)](#page-67-0)

O Metatrader 5 possui um ambiente de desenvolvimento chamado de MetaEditor, integrado à plataforma, onde é possível a programação de robôs utilizando a linguagem de programação MQL5, que é baseada na linguagem  $C++$ , permitindo o desenvolvimento baseado no paradigma orientado a objetos [\(METAQUOTES,](#page-67-10) [2022a\)](#page-67-10).

### <span id="page-28-0"></span>2.2.5 Backtesting

Backtesting é o conceito de testar uma estratégia de negociação com dados históricos, com isso é possível concluir como a estratégia teria se comportado se fosse aplicada naquele tempo. Tem uma boa chance da estratégia funcionar no futuro se ela funcionou no passado, por outro lado, se ela não funcionou é provável que continue não funcionando [\(NI; ZHANG,](#page-68-4) [2005\)](#page-68-4).

Na plataforma do *Metatrader 5* [\(METAQUOTES,](#page-67-10) [2022a\)](#page-67-10) é possível realizar backtesting utilizando os dados históricos da corretora que está conectada. Outra forma de realizar backtesting é com a biblioteca backtrader<sup>[2](#page-28-2)</sup> da linguagem de programa Python,

<span id="page-28-2"></span><sup>2</sup>https://www.backtrader.com/

essa ferramenta permite a simulação de um mercado a partir da inserção de dados.

## <span id="page-29-0"></span>2.3 Estratégias Computacionais

### <span id="page-29-1"></span>2.3.1 Aprendizado de Máquina

Aprendizado de máquina (AM - Machine Learning, ML) é uma das áreas em estudo da inteligência artificial que busca a criação de modelos analíticos que se baseiam em dados para reconhecer padrões, classificar dados e tomar decisões sem a necessidade de intervenção humana. As técnicas de aprendizado de máquina geram conclusões a partir de um conjunto particular de dados, e de um princípio de inferência chamado indução. É possível a execução de dois tipos de aprendizagem, são eles o supervisionado e nãosupervisionado [\(LORENA; CARVALHO,](#page-67-11) [2019\)](#page-67-11).

No treinamento supervisionado, quem está utilizando o programa tem um controle sobre o que está sendo aprendido pelo algoritimo e, desta forma, quem está no controle pode ensinar ao algoritimo a reconhecer respostas certas para cada dado de entrada [\(LO-](#page-67-11)[RENA; CARVALHO,](#page-67-11) [2019\)](#page-67-11). Este controle é dado a partir de entradas de amostras e suas saídas corretas.

Ao contrário do treinamento supervisionado, no não-supervisionado o algoritimo de aprendizado de máquina não reconhece inicialmente as saídas corretas de suas entradas, ou seja, n˜ao s˜ao dadas as sa´ıdas das amostras ao algoritimo. Sendo assim, o algoritimo deve organizar as entradas em relação às suas características reconhecendo diferentes subconjuntos em que suas amostras são semelhantes, e encontrar padrões que contribuam para o entendimento sobre a amostra de entrada [\(LORENA; CARVALHO,](#page-67-11) [2019\)](#page-67-11).

### <span id="page-29-2"></span>2.3.2 Máquinas de Suporte de Vetores (SVM)

A máquina de suporte de vetores (SVM ou *Support Vector Machine*) é um método de aprendizado supervisionado que analisa os dados e reconhece padrões, o método é utilizado para analisar problemas de classificação e regressão [\(AZIZAH; ISMAIL; SAEED,](#page-66-4) [2019\)](#page-66-4). Dado um conjunto de exemplos de treinamento, cada um pertencente a uma de duas categorias, um algoritimo de treinamento de SVM deve construir um modelo e atribuir a novos exemplos alguma categoria já existente [\(AZIZAH; ISMAIL; SAEED,](#page-66-4) [2019\)](#page-66-4).

Desta forma, após a etapa de treinamento o algoritimo tenta achar um classificador que dada qualquer nova entrada deve predizer uma categoria para ela. A SVM foi desenvolvida por Vladmir Vapnik [\(VAPNIK,](#page-68-5) [2000\)](#page-68-5).

### <span id="page-30-0"></span>2.3.3 Redes Neurais Artificiais (RNAs)

As redes neurais artificiais (RNAs) simulam o sistema nervoso biológico na capacidade de aprender e se adaptar de acordo com a necessidade. As RNAs tentam simular a partir de um software, múltiplas camadas de processamento a partir de elementos de processamento mais simples chamados de neurˆonios [\(KLERFORS,](#page-67-12) [1998\)](#page-67-12). Na Imagem [2.4](#page-30-1) está representado um neurônio artificial, a estrutura também é chamada de *perceptron*.

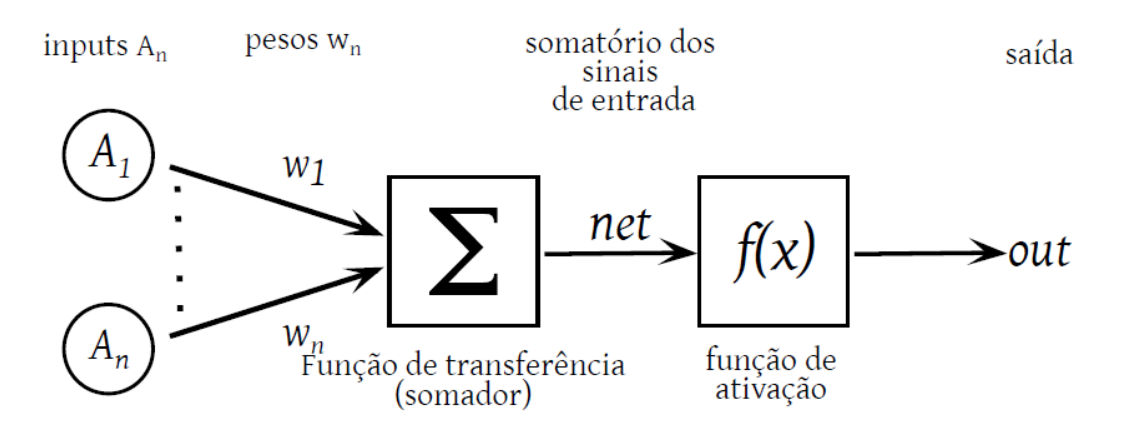

<span id="page-30-1"></span>Figura 2.4: Modelo de um neurônio Artificial [\(MACHADO; SOUZA,](#page-67-1) [2018\)](#page-67-1)

O neurônio é formado por três componentes, os sinais de entrada, somador e a função de ativação representada por  $f(x)$  [\(SOUZA,](#page-68-6) [2005\)](#page-68-6). As entradas são valores inseridos pelo sistema que criou o modelo ou por outra camada do modelo, cada um desses sinais de entrada recebe um peso, que indica a influência em que aquele valor vai ter na saída, os pesos podem ser positivos ou negativos e geralmente são calculados na fase de treinamento do modelo [\(KLERFORS,](#page-67-12) [1998\)](#page-67-12). A função net é o resultado da soma ponderada das entradas  $x$ , os pesos são representados por  $[w_1, w_2, w_3, ..., w_n]$ , essa função pode ser representada da seguinte forma:

$$
\sum_{n} x_n w_n \tag{2.6}
$$

O neurônio calcula a saída *out* a partir da função de ativação  $f(x)$ , cada camada de neurônios pode possuir uma função diferente. São alguns tipos de função de ativação a tangente hiperbólica, função sigmoid e função de bases radiais [\(KARLIK; OLGAC,](#page-67-13) [2011\)](#page-67-13).

A rede neural artificial é feita de camadas de neurônios que consiste em uma camada de entrada, uma ou mais camadas escondidas e uma camada de saída. A Figura [2.5](#page-31-0) demonstra como essas camadas formam uma rede neural artificial.

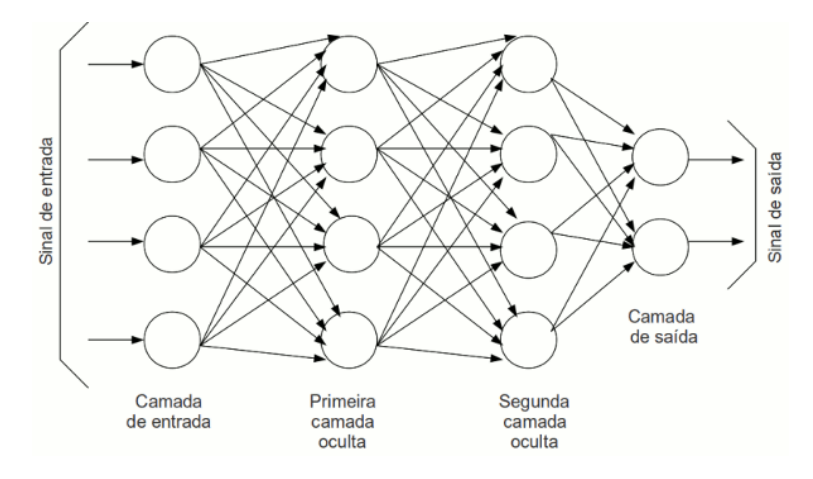

<span id="page-31-0"></span>Figura 2.5: Modelo de uma Rede Neural Artificial [\(NIMBUS,](#page-68-0) [2022\)](#page-68-0)

Quando a camada de entrada recebe as entradas, eles formam uma nova saída, que é a entrada da camada seguinte. Esse processo continua até que alguma condição seja satisfeita ou até o fluxo chegar à camada de saída [\(KLERFORS,](#page-67-12) [1998\)](#page-67-12).

Uma arquitetura diferente de RNAs é a *Long-Short Term Memory* (LSTM), essa arquitetura é otimizada para funcionar com uma sequência de dados [\(SEPP; SCHMIDHU-](#page-68-7)[BER,](#page-68-7) [1997\)](#page-68-7), a Figura [2.6](#page-32-1) é a representação dessa arquitetura. Redes LSTM possuem um componente chamado de célula de memória, esse componente tem a capacidade de manter um estado, para que ele funcione s˜ao utilizadas 3 portas, cada porta afeta o estado da célula de memória de uma forma diferente:

- Portão de entrada: decide o quanto deve atualizar cada valor no estado da célula de memória;
- Portão de saída: filtra a saída da célula de memória de acordo com o estado

atual;

• Portão de esquecimento: decide quando apagar cada valor no estado atual da célula de memória.

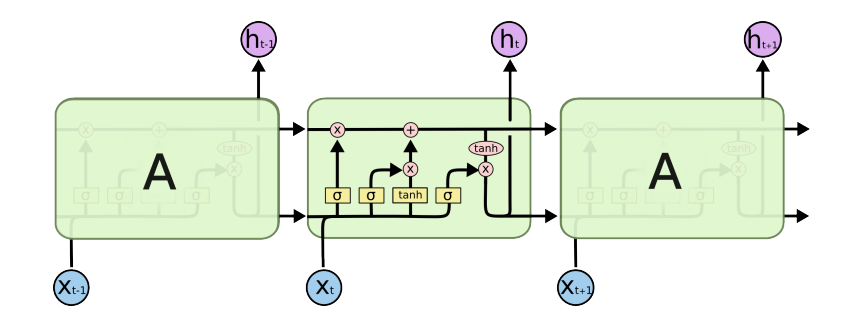

<span id="page-32-1"></span>Figura 2.6: Modelo de uma Rede Neural Artificial LSTM [\(OLAH,](#page-68-1) [2022\)](#page-68-1)

Os portões geralmente são compostos por uma função de ativação sigmoid, que gera valores entre 1 e 0, e descreve o nível que o portão está ativado. A rede LSTM foi projetada para ter eficiência em processamento de dados sequenciais, e por esse motivo e utilizada nesse tipo de problema.

## <span id="page-32-0"></span>2.4 Considerações finais

Neste capítulo foram apresentados conceitos sobre investimentos na bolsa de valores que são relevantes quando se está no mercado de ações. O *software* mencionado na Seção [1.4.1](#page-16-1) leva em consideração dados históricos utilizados no modelo técnico para realizar suas previsões. De acordo com os dados históricos e treinamento do modelo, a modalidade utilizada nesse trabalho é swing trade.

O conceito de *backtesting* é importante para simular o funcionamento de uma estratégia em um período de tempo, nesse trabalho a plataforma *Metatrader 5* foi utilizada para extração de dados históricos. No entanto, para que seja possível simular o funcionamento da estratégia foi utilizada a biblioteca *backtrader*, com isso foi possível realizar simulações em um mercado simulado.

As estratégias computacionais mencionadas no capítulo [2.3](#page-29-0) podem ser utilizadas com intuito de realizar previsões no mercado, nesse trabalho a estratégia escolhida foi de redes neurais artificiais, em conjunto com a arquitetura LSTM, existem várias outras es-tratégias e algumas serão mencionadas no capítulo [3.](#page-34-0) Nesse capítulo é feita uma síntese de diferentes trabalhos que utilizam de diferentes técnicas para realizar previsões no mercado financeiro.

## <span id="page-34-0"></span>3 Trabalhos Relacionados

Esse capítulo faz uma síntese e comparação entre trabalhos relacionados à estratégias computacionais aplicadas no mercado financeiro. Nas Seções [3.1](#page-34-1) à [3.8](#page-42-0) alguns trabalhos relacionados são expostos e na Seção [3.9](#page-42-1) uma comparação entre os trabalhos é feita. Em geral os trabalhos tem como objetivo achar janelas de oportunidade ou fazer previs˜oes no mercado de ações.

# <span id="page-34-1"></span>3.1 Sistema Automatizado para Operação em Bolsa de Valores

O trabalho [Barbacovi](#page-66-2) [\(2019\)](#page-66-2) tem como objetivo desenvolver um software que faça operações na B3, que busca a resolução de problemas relacionados ao monitoramento contínuo de múltiplos ativos, também faz a validação de análises técnicas de investimento.

Para tratamento dos dados foi utilizada a linguagem Python e a biblioteca Pandas [\(PANDAS,](#page-68-8) [2022\)](#page-68-8) para tratamento de dados por Dataframe. O Software foi feito utilizando Python, e uma plataforma de comunicação com a bolsa de valores foi feito utilizando a linguagem de programação MQL5 na plataforma *Metatrader 5* [\(METAQUOTES,](#page-67-0) [2022b\)](#page-67-0).

No trabalho [Barbacovi](#page-66-2) [\(2019\)](#page-66-2) foram escolhidas empresas para serem monitoradas, para isso foi feito um tratamento dos dados diários de 2018 obtidos na B3, onde os processos tratados para convers˜ao de dados est˜ao descritos na Figura [3.1.](#page-34-2)

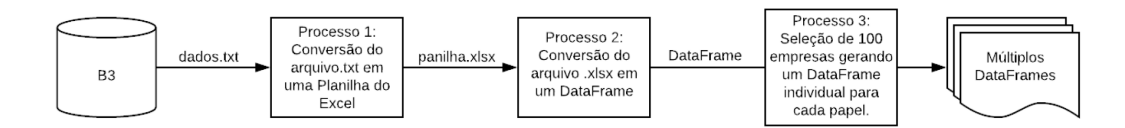

<span id="page-34-2"></span>Figura 3.1: Tratamento de dados efetuado em [\(BARBACOVI,](#page-66-2) [2019\)](#page-66-2)

Os passos 1 e 2 estão relacionados à transformação de um arquivo do tipo texto em um Dataframe. O terceiro passo desse tratamento tem como objetivo selecionar as 100 empresas que movimentaram o maior volume de capital no ano de 2018, dessa forma, o software proposto faz a an´alise t´ecnica nessas 100 maiores empresas selecionadas. O ´ultimo passo realiza o tratamento de estado de cada estrat´egia, os estados podem ser "Procurando oportunidade", "Esperando momento de compra"ou "Esperando momento de venda", os estados indicam a posição atual referente a cada empresa. Os indicadores técnicos, médias móveis, desvio padrão e as bandas de Bollinger são somados aos dados de saída desse *Dataframe*.

Quando está no seu modo de operação, O *software* desenvolvido monitora em tempo real as cotações das empresas selecionadas da B3. Para isso foi criada uma interface de comunicação na plataforma *Metatrader 5* que é conectada à corretora, sendo possível acesso aos dados da Bolsa que são retornados para a aplicação em Python.

Duas estratégias foram implementadas no *software*, são elas a Banda de Bollinger e Long and Short. Para cada estratégia foi feito um treinamento com os valores de 2017, com o resultado desse treinamento foi executada uma validação com os dados de 2018, e as configura¸c˜oes que deram mais lucro estiveram em teste novamente com dados de 2019. Os dados históricos referentes aos anos de 2017 à 2019 foram retirados da B3.

Considerando as 100 empresas selecionadas e dados históricos de 2018, o robô executou um total de 573 operações completas com a estratégia de Banda de Bollinger. Dessas operações, o lucro total mencionado foi de 0,34%. Para melhorar a estratégia, foi realizado um processo de testes para determinar os melhores parâmetros de configuração para o ano de 2017 e foram validados no ano de 2018. A configuração que obteve os melhores resultados foi média móvel de 20 períodos e multiplicador do desvio padrão igual a três, os testes em dados de  $19/02/2019$  até  $18/11/2019$ , tiveram lucro de  $14,49\%$ e uma taxa de acerto de 76,60%. Dessa forma, de acordo com os testes foi evidenciado no estudo uma grande diferença na utilização de parâmetros mais adequados.

Para a estratégia de Long and Short foram realizados os treinamentos com dados de 2017 e validação em 2018, e foram realizadas operações entre  $19/02/2019$  e  $18/11/2019$ , os parâmetros escolhidos foram média móvel de 40 períodos e desvio padrão de 2. Com essa configuração o robô obteve lucro de  $15,88\%$  e taxa de acerto de  $86,67\%$ .

O robˆo autˆonomo que foi criado teve como objetivo melhorar a busca manual de investidores em janelas de oportunidade utilizando análises técnicas de Banda de Bollinger e Long and Short. Não foram utilizadas estratégias computacionais para previsão das oportunidades, nesse ponto existe uma grande diferença com o tema de estratégias computacionais para o mercado financeiro. Foram bem mencionados os caminhos necessários para criação do robô autônomo proposto. Os pontos em que o trabalho obteve sucesso como a utilização de Python, *Dataframe* e do *Metatrader 5* são pontos importantes para serem levados em consideração no trabalho atual.

# <span id="page-36-0"></span>3.2 AlphaB3 - Expert Advisor com Redes Neurais Artificiais e Algoritmos Genéticos

O trabalho AlphaB3 [Machado e Souza](#page-67-1) [\(2018\)](#page-67-1) tem como objetivo auxiliar investidores na decisão de compra e venda de ações na B3. O software implementado chamado de Expert Advisor (EA) foi construído para o mercado de ações brasileiro, utiliza redes neurais e algoritimos genéticos para decisão em operações. Foi construído utilizando a plataforma Metatrader e a linguagem de programação MQL.

Para predição, o algoritimo utiliza três indicadores: Indice de Força Relativa (IFR), as Bandas de Bollinger e o indicador de Média Móvel Convergência e Divergência (MACD). Os indicadores foram escolhidos pela facilidade na implementação do EA. O acesso aos dados em tempo real foi feito através do *MetaTrader*, a partir de uma conta na corretora XP Investimentos. Foram três períodos utilizados para teste, sendo eles de 21 de março de 2016 a 21 de março de 2018 (dois anos), 20 de março de 2017 a 20 de março de 2018 (um ano), 18 de setembro de 2017 a 18 de março de 2018 (seis meses). Os dados coletados foram referentes a 4 ativos, são eles Petrobras (PETR4), Itaú Unibanco (ITUB4), Vale (VALE3) e Companhia Siderúrgica Nacional (CSNA3).

Foi feito um processamento dos pesos no EA utilizando otimização com algoritimo genético em ambiente simulado do pregão da B3. As séries de dados dos ativos foram processados pelo robˆo no per´ıodo de dois anos, um ano e seis meses. Um problema inicial foi a quantidade de capital investido, no ambiente de teste foi aplicado R\$100.000,00 para investimento, mas o robô aplicou somente parte desse capital.

No ano de 2016 a ação PETR4 não teve ordem de compra pelo algoritimo. Um

motivo seria o estado político da empresa naquele ano. Dessa forma, o robô construído conseguiu evitar perdas econômicas que poderiam ser ignorados por outros sistemas, ao todo foram investidos no ativo  $PETR4 R$1.556,00 e$  obteve lucro de R\$1.164,00 na série de 2 anos. Para o ativo ITUB4 foram investidos R\$9.994,00 e um lucro de R\$4.598,00, para VALE3 o investimento foi de R\$4.134,00 e um lucro de R\$4.926,00, para o ativo CSNA3 foram investidos R\$3.533,00 e um lucro de R\$1.942,00.

# <span id="page-37-0"></span>3.3 Inteligência Artificial aplicada no mercado financeiro

O trabalho [Santos](#page-68-9) [\(2015\)](#page-68-9) tem como intuito entender as capacidades da estratégia fuzzy aplicadas no mercado financeiro. Foi feita a modelagem do problema, a implementação computacional e a análise de diferentes cenários.

Para implementação computacional foi utilizado o *software* Matlab e a modelagem do problema consistiu na transformação de dados matemáticos para tomada de decisão utilizando programação lógica. Os dados foram referentes à 4 empresas, Petrobrás (PETR4), Cielo (CIEL3), Gerdeu (GCBR4) e Usiminas (USIM5). Os dados pertencem as datas de janeiro de 2010 até julho de 2015.

A primeira etapa de análise foi entender as relações entre os grupos de ações, uma possível relação seria por exemplo de um grupo de ativos de um mesmo setor, que podem ter uma relação entre si e poderiam resultar em uma previsão do mercado. O trabalho utilizou o programa Excel para estruturar os dados das ações. Portanto, o *software* criado consiste em, um algoritimo no Matlab que lê as entradas do excel, aplica a lógica fuzzy, e por fim, exporta uma saída. Nesse caso não existe um robô autônomo de negociação, e sim um programa que faz a previsão lógica de determinados ativos sem realizar operações.

Para validar o programa, inicialmente foi testada a previsão lógica com utilização de preços de fechamento anteriores, em comparação com as simulações utilizadas no dia atual, esse teste não obteve bons resultados. No final, foram utilizados dados intra diários como teste, ou seja, foram utilizados dados passados do mesmo dia da previs˜ao, e novamente o *software* não obteve bons resultados da lógica aplicada no mercado financeiro.

# <span id="page-38-0"></span>3.4 Métodos automatizados para investimento no Mercado de ações via Inteligência Computacional

O objetivo do trabalho [Pimenta](#page-68-10) [\(2017\)](#page-68-10) foi desenvolver um sistema que atue no mercado financeiro baseado em Inteligência Computacional. O sistema deve ter um robô autônomo que possa efetuar operações com objetivo de obter retorno financeiro obedecendo critérios do usu´ario. Para isso, foram desenvolvidos dois sistemas de investimento, o Sistema Automatizado de Investimento via Seleção Multiobjetivo de Regras (SisSM) que faz o robô baseado em indicadores de análise técnica, e o Sistema Automatizado de Investimento via Programação Genética Multiobjetivo (SisPG) que através de programação genética é uma evolução do SisSM, no ponto de vista de técnicas computacionais utilizadas e resultados obtidos.

Foram utilizados indicadores de análise técnica, ao todo foram abordados 12 indicadores. A quantidade de indicadores foi um diferencial nesse trabalho em relação aos outros já apresentados. Dois indicadores pertencem a categoria de seguidores de tendência, cinco osciladores, quatro identificadores de divergência e as Bandas de Bollinger. Os indicadores foram utilizados nos dois sistemas desenvolvidos.

Uma funcionalidade dos sistemas SisSM e SisPG que é uma vantagem em relação aos outros trabalhos citados, é a possibilidade de fazer aluguel de ações. Quando o sistema indica venda, é possível que ela seja negociada sem a necessidade de possuir a ação, é uma prática comum no mercado [\(MURPHY,](#page-67-14) [1999b\)](#page-67-14).

Os sistemas foram aplicados em 6 ativos da B3, por dois períodos, fevereiro de 2013 a fevereiro de 2015, julho de 2015 até julho de 2016. O SisSM se mostrou uma solução promissora, o autor ressaltou a dificuldade em situações de crise, que deram grandes resultados negativos. Por outro lado, o SisPG se mostrou promissor mesmo em situações de crise.

# <span id="page-39-0"></span>3.5 Previsão de preços de ações utilizando Inteligência Artificial

O trabalho [Nascimento, Santos e Ferreira](#page-67-15) [\(2022\)](#page-67-15) teve como objetivo aplicar técnicas de Inteligência artificial para prever tendências dos precos de ativos, e com isso indicar pontos que auxiliem investidores em tomadas de decisão. Um ponto desse trabalho que difere dos demais é que não foi construído um robô autônomo, e sim, foi feita a criação de uma ferramenta web que auxilia investidores. A ferramenta foi desenvolvida utilizando tecnologias de desenvolvimento web, para o módulo de realizar previsões o framework Django e Python, para a construção de gráficos a linguagem de programação JavaScript. No artigo não foram abordados os temas de análises técnicas do mercado, ou de indicadores técnicos.

Inicialmente foi necessário fazer a coleta de dados, foram extraídos de uma API do Yahoo! Finance [\(YAHOO!,](#page-69-4) [2022\)](#page-69-4) para três ativos, o período foi de aproximadamente 4 anos e 6 meses, entre  $19/01/2017$  à  $16/06/2021$ . Também foi necessário um pré processamento dos dados para retirar valores nulos e ajustar para um modelo que o software entenda, esse passo foi feito utlizando a ferramenta Google Colab. Foram criados três modelos de an´alise, ARIMA e LSTM seguindo outro trabalho [\(CAMPOS,](#page-66-14) [2020\)](#page-66-14), PROPHET com configurações citadas por [\(ROCHA,](#page-68-11) [2019\)](#page-68-11). Duas métricas foram utilizadas para medir a qualidade de cada estratégia, elas são o cálculo da raiz do erro quadrático médio (RMSE), e Erro médio Percentual Absoluto (MAPE), eles foram aplicados considerando a previsão do modelo em comparação com os dados de teste.

De acordo com os dados os modelos ARIMA e PROPHET não conseguiram bons resultados, os modelos previram o movimento das ações em até 30 dias, após esse tempo o gráfico de previsão mostrou comportamento estacionário. O modelo LSTM, além de fazer melhores previsões, teve resultados de métricas RMSE e MAPE superiores.

# <span id="page-40-0"></span>3.6 Estudo e desenvolvimento de um robô de negociação utilizando SVM e RNA PMC

O objetivo de [Santos](#page-68-12) [\(2020\)](#page-68-12) foi desenvolver robôs investidores autônomos para atuação na B3, para isso foi utilizado algoritimo de aprendizado de máquina para otimizar o robô e a plataforma Metatrader 5 para o desenvolvimento. O algoritimo de aprendizado de m´aquina escolhido foi Suport Vector Machine (SVM) e a rede Perceptron Multicamadas (PMC).

Para o treinamento do algoritimo não foram informados valores de preços ou volumes, somente foram usadas informações de indicadores. Os indicadores utilizados foram, o índice de força relativa (IFR), valor indicador estocástico, MACD. No segundo capítulo desse trabalho foram abordadas informações sobre gráficos de análise técnica e sobre os indicadores técnicos. De acordo com o autor do trabalho a decisão de utilizar somente valores de indicadores, e não o histórico de preços, foi a partir da vontade de estudar o funcionamento da estratégia a partir de indicadores e não dos preços. A combinação dos indicadores foi escolhida por cada uma fazer indicações de maneiras diferentes, como tendência a curto e médio prazo pelo IFR e Estocástico, e no longo prazo em relação ao MACD. No entanto, n˜ao foi informado no trabalho sobre o tratamento e de onde vieram os dados para teste do algoritimo.

Inicialmente foi construído um robô autônomo que possuía somente analise técnica, outro que utilizava SVM, e por último um robô com rede PMC. Os testes foram realizados com dados do período de  $01/08/2019$  à  $19/11/2019$ , com ações do Banco do Brasil (BBAS3). Ao todo foram 47 negociações para o robô com análise técnica, 1832 com o SVM, e 2910 para rede PMC, um ponto a ser ressaltado é que os robôs autônomos com aprendizado de máquina realizaram muito mais negociações.

Os resultados mostraram que os algoritimos de aprendizado de máquina obtiveram resultados superiores ao robô de análise técnica, o ganho desse robô foi de 23,7% no período, enquanto a utilização de SVM teve um resultado de 60,33% e o algoritimo de rede PMC obteve resultado de 113,72%. Portanto, os resultados do estudo mostraram que os algoritimos SVM e rede PMC podem alcançar bons resultados, gerando ganhos maiores do que estratégia técnica em um robô autônomo.

## <span id="page-41-0"></span>3.7 Estratégia Automatizada de Decisão Multicritério

No trabalho [Campolina](#page-66-15) [\(2022\)](#page-66-15) foi desenvolvida uma ferramenta customiz´avel feita para testar estratégias que utilizam decisão com múltiplos indicadores técnicos, os testes foram realizados no mercado de mini contratos futuros de índice. Um dos pontos principais desenvolvidos é o módulo chamado de *backtesting*, esse é um módulo de operação que se baseia em dados históricos, o objetivo é testar como uma estratégia funciona em dados históricos. Os teste de *backtesting* foram realizados nos outros trabalhos já mencionados, mas não era um dos pontos principais dos trabalhos. Outro ponto que diverge em relação aos outros trabalhos é em relação à negociação, nesse caso foram negociados mini contratos de índice.

Para utilização da decisão multicritério foram utilizados cinco indicadores de tendência, um indicador oscilador, um indicador de volatilidade e um de força de mercado. Os indicadores formam um grupo de diferentes sinais que podem ser interpretados em conjunto.

Dados para teste foram obtidos através do *Metatrader* [\(METAQUOTES,](#page-67-0) [2022b\)](#page-67-0) disponibilizados pela corretora XP, são dados de mini contrato de índices futuros, e pertencem ao período de maio de 2015 até janeiro de 2021, e *candlesticks* de 5 minutos. A ferramenta possui um parâmetro de máximo de perda e ganho chamado de stop loss/gain, esse parâmetro diz quando a estratégia alcançou um valor máximo de ganho ou perda para finalizar a operação, esse valor é estático em uma operação, mas é dinâmico ao longo do tempo, o peso de cada indicador técnico também é um parâmetro.

Foram realizados testes com diferentes combinações de entrada, mas não é um objetivo do trabalho achar as melhores combinações, mas sim criar uma ferramenta para teste de estratégias baseadas em indicadores. Portanto, foram discutidos diferentes parâmetros, entradas empregados em diferentes conjuntos de indicadores e os resultados de treino. Dessa forma, o autor pretende auxiliar a coleta de dados, e agilizar a validação de estratégias baseadas em múltiplos indicadores.

# <span id="page-42-0"></span>3.8 Técnicas de Redes Neurais para Análise e Previsão do Mercado de Ações

No trabalho [Rondel e Hilkner](#page-68-13) [\(2019\)](#page-68-13) foi feita uma abordagem com redes neurais em conjunto com indicadores de análise técnica para treinar um modelo de previsão do mercado financeiro. Foi desenvolvido um sistema que busca dados históricos de uma determinada ação da bolsa de valores, e com isso treina uma rede neural que tem como objetivo fazer previsão do comportamento da ação em uma janela de tempo diária. Os modelos de redes neurais utilizados são Multilayer Perceptron (MLP) e, Long Short-Term Memory (LSTM).

A informação sequencial dos dados é importante quando é feita a previsão dos dados do mercado financeiro, por esse motivo foi escolhida a rede neural do tipo LSTM, que teve como intuito levar em consideração nas previsões uma memória dos dias anteriores [Rondel e Hilkner](#page-68-13) [\(2019\)](#page-68-13). Nos modelos foram calculados lucros teóricos a partir de um algoritimo que a partir das predições, fazia a escolha de comprar ou vender ações, ou não realizar operações. Para criação dos modelos foi utilizada a linguagem de programação Python e o framework Keras.

Nos testes foi possível perceber que a utilização dos valores sequenciais da arquitetura LSTM tiveram melhores resultados. O lucro total obtido para o modelo LSTM foi de 12,44% ao ano, e as ações tiveram um crescimento de  $3,58\%$  ao ano. Com isso, o autor concluiu é possível fazer previsões com um bom nível de sucesso.

## <span id="page-42-1"></span>3.9 Comparações entre os trabalhos

As estratégias utilizadas foram diferentes em cada trabalho, sendo que [Barbacovi](#page-66-2) [\(2019\)](#page-66-2) e [Campolina](#page-66-15) [\(2022\)](#page-66-15) implementaram soluções que não estão diretamente ligadas à es-tratégias computacionais. Os trabalhos [Santos](#page-68-9) [\(2015\)](#page-68-9) e [Nascimento, Santos e Ferreira](#page-67-15)  $(2022)$  mostraram casos em que a estratégia não foi eficiente na geração de lucro. O tra-balho [Campolina](#page-66-15) [\(2022\)](#page-66-15) não teve como objetivo criar uma estratégia eficiente na geração de lucro, mas foi desenvolvida uma ferramenta direcionada a etapa de backtesting de estratégias de decisão multicritério, ou seja, tem como objetivo propor uma ferramenta de testes de dados históricos e validação de indicadores técnicos.

Os indicadores técnicos variam de acordo com o trabalho. Entre eles o que mais usou indicadores foi [Pimenta](#page-68-10) [\(2017\)](#page-68-10), onde a quantidade de indicadores foi um diferencial nesse trabalho e o sistema SisPG foi promissor mesmo em situações de crise. A estratégia de Fuzzy do trabalho [Santos](#page-68-9) [\(2015\)](#page-68-9) não obteve sucesso ao prever janelas de oportunidade e também é o único trabalho que não utilizou indicadores.

Um dos desafios relacionados à previsões aplicadas no mercado financeiro pode ser vista no trabalho [Santos](#page-68-12) [\(2020\)](#page-68-12), que tem como objetivo a criação de uma ferramenta para auxiliar tomadas de decisão no mercado financeiro. O modelo fez previsões no período máximo de 30 dias e, após esse tempo, o gráfico ficou estacionário. Diferente na abordagem em relação aos outros trabalhos que através de indicadores tentam prever tendˆencias de alta e baixa, esse trabalho tentou fazer previs˜oes em uma escala maior de tempo. No entanto, não obteve bons resultados.

O Metatrader 5 é um ponto em comum dos trabalhos que criaram robôs autônomos de negociação e foi uma solução viável nos trabalhos que a utilizaram. No entanto, mesmo entre os trabalhos que utilizaram a ferramenta, a coleta e tratamento de de dados históricos difere entre eles. O trabalho [Barbacovi](#page-66-2) [\(2019\)](#page-66-2) utilizou  $Pythone$  biblioteca Pandas [\(PANDAS,](#page-68-8) [2022\)](#page-68-8) para criação de um *Dataframe* que posteriormente é utilizado pelo robô autônomo; já o trabalho [Nascimento, Santos e Ferreira](#page-67-15) [\(2022\)](#page-67-15) também utilizou Dataframe e os dados foram coletados da API Yahoo! Finance [\(YAHOO!,](#page-69-4) [2022\)](#page-69-4). O trabalho [Rondel e Hilkner](#page-68-13) [\(2019\)](#page-68-13) utilizou as redes neurais artificiais do tipo LSTM, e o modelo desenvolvido nesse trabalho utiliza a mesma arquitetura, no entanto, os trabalhos se divergem em relação a criação dos modelos e na escolha dos neurônios.

Uma comparação entre os trabalhos pode ser vista na Tabela [3.1.](#page-44-0)

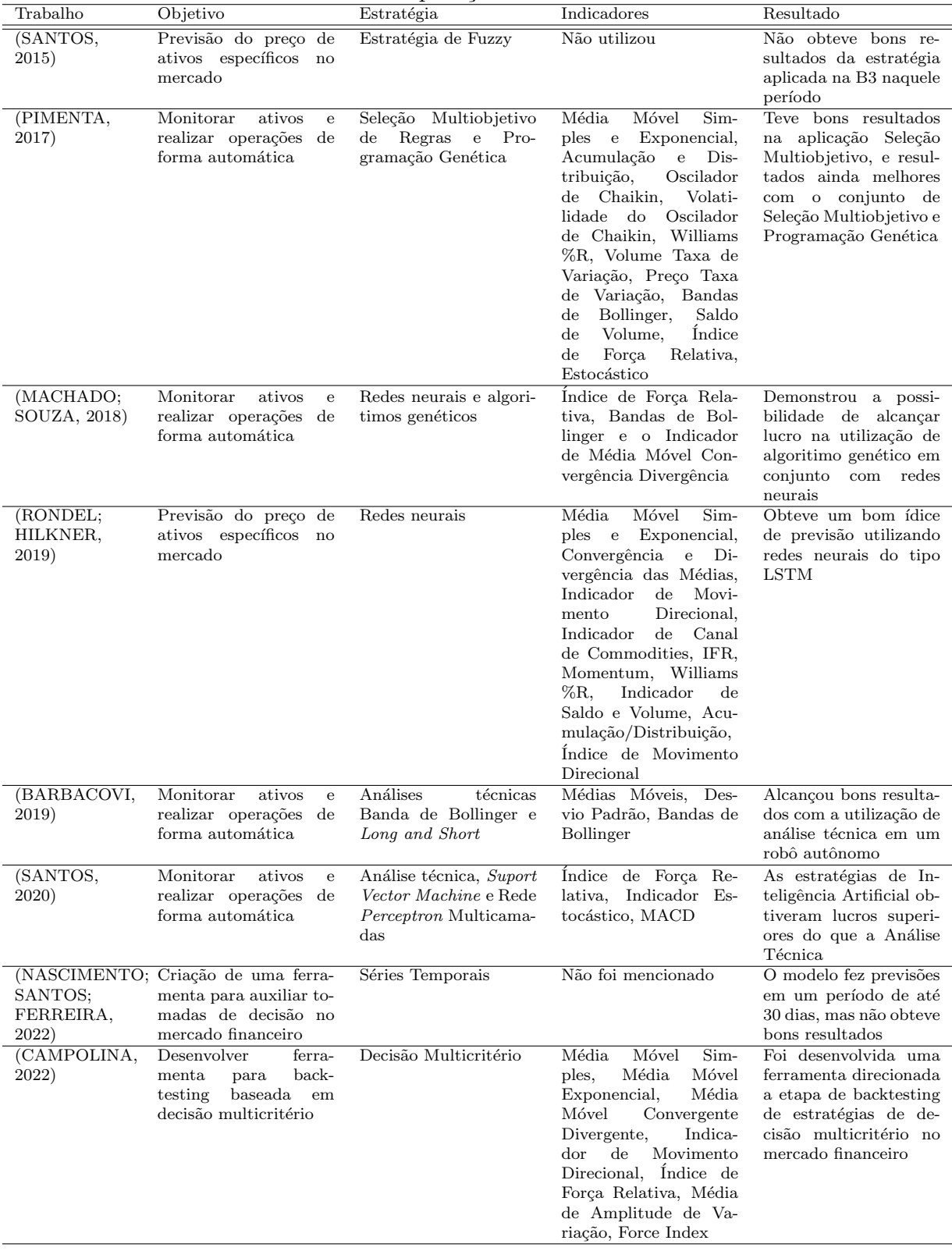

<span id="page-44-0"></span>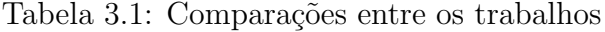

## <span id="page-45-0"></span>3.10 Considerações finais

Os trabalhos referenciados mostram que é possível obter bons resultados utilizando es-tratégias computacionais. As estratégias dos trabalhos [\(BARBACOVI,](#page-66-2) [2019\)](#page-66-2) e [\(CAMPO-](#page-66-15)[LINA,](#page-66-15) [2022\)](#page-66-15) utilizaram análise técnica sem auxílio de estratégia computacional e, mesmo nesses casos, foi possível verificar que o trabalho de coletar, tratar e fazer operações de forma automática exige conhecimento da área de computação. Estratégias como algoriti-mos genéticos utilizados nos trabalhos [\(PIMENTA,](#page-68-10) [2017\)](#page-68-10) e [\(MACHADO; SOUZA,](#page-67-1) [2018\)](#page-67-1), ou rede perceptron multicamadas do trabalho [\(SANTOS,](#page-68-12) [2020\)](#page-68-12) foram eficientes.

A utilização da plataforma *Metatrader 5* foi um ponto em comum entre os trabalhos que fizeram robôs autônomos. Dessa forma, de acordo com esses trabalhos a utilização dessa ferramenta pode ser uma solução para a negociação de forma autônoma.

## <span id="page-46-0"></span>4 Desenvolvimento

Esse capítulo tem como objetivo descrever a criação do modelo e dos parâmetros da rede neural desenvolvida. Para criação do modelo, foi utilizada a linguagem de programação Python, o framework Keras que utiliza como base a biblioteca TensorFlow. A biblioteca backtrader foi utilizada para simular o funcionamento do modelo na bolsa de valores.

### <span id="page-46-1"></span>4.1 Tratamento dos dados

Para realizar o treinamento do modelo é necessário selecionar as ações que serão negocia-das, nesse trabalho foram selecionadas as ações mais negociadas na B3 no ano de 2018 [\(IQ,](#page-67-16) [2023\)](#page-67-16), Petrobras (PETR4), Vale (VALE3), Itaú Unibanco (ITUB4), Bradesco (BBDC4) e Banco do Brasil (BBAS3). O período selecionado de treinamento foi de  $01/01/2012$ até  $31/12/2018$ , e o período de testes de  $01/01/2019$  até  $31/12/2021$ , esse período foi selecionado por ser próximo à data desse trabalho, nos 25 primeiros dias não são feitas negociações, devido à quantidade de dias escolhidos para que o modelo realize previsões, esse parâmetro é explicado na Seção [4.3.](#page-48-0)

Os dados foram retirados da plataforma Metatrader 5 [\(METAQUOTES,](#page-67-0) [2022b\)](#page-67-0), que permite extrair os dados no formato de arquivo CSV. Para treinamento e teste foram utilizados dados diários de *candlesticks*. Após a extração foi feito o tratamento dos dados utilizando a biblioteca Pandas<sup>[3](#page-46-2)</sup>. Nesta etapa os indicadores técnicos também são calculados, para isso foi utilizada a biblioteca  $TA<sup>4</sup>$  $TA<sup>4</sup>$  $TA<sup>4</sup>$ , onde é possível fazer os cálculos de diferentes indicadores técnicos a partir de *dataframes* com dados de *candles* de ativos.

Para treinamento da rede é necessário definir os pontos de venda, compra e de manter posição. Para isso, foi definida uma estratégia para escolher esses pontos, selecionando os dias com maior valor de fechamento como "venda", os menores como "compra", e os não marcados como "manter posição". O tamanho do período e a quantidade de pontos de venda e compra s˜ao parametrizados no sistema.

<span id="page-46-2"></span><sup>3</sup>https://pandas.pydata.org/

<span id="page-46-3"></span><sup>4</sup>https://technical-analysis-library-in-python.readthedocs.io/en/latest/

## <span id="page-47-0"></span>4.2 Construção do modelo

Foram construídos modelos de redes neurais utilizando a linguagem Python com a bi-blioteca TensorFlow<sup>[5](#page-47-2)</sup> e através dessa é usado o *framework* Keras. O modelo escolhido para realizar os testes foi Long short-term memory (LSTM). De acordo com trabalhos relacionados, as redes do tipo LSTM possuem um bom desempenho para achar janelas de oportunidade na bolsa de valores [\(CARVALHO,](#page-66-16) [2018\)](#page-66-16). As redes desse tipo tem células de memória que guardam entradas anteriores, obtendo uma vantagem em relação a modelos mais simples como Feed-forward Neural Networks [\(STAUDEMEYER; MORRIS,](#page-68-14) [2019\)](#page-68-14). Por esses motivos a rede LSTM foi escolhida para este trabalho.

Outra definição necessária é a quantidade de camadas escondidas. Não existe um valor exato e, no modelo LSTM, foram utilizadas 2 camadas sendo que a primeira utiliza LSTM, e a segunda camada é uma camada *Dense*. Esse tipo de camada é padrão e não possui as células de memória. Na Tabela [4.1](#page-47-1) é possível comparar as métricas de alguns modelos testados nesse trabalho. Os testes foram realizados com os dados do ativo do Banco do Brasil (BBAS3) no período de  $01/01/2012$  até  $01/12/2018$ , foi feito o treinamento do modelo com diferentes quantidade de camadas, dessa forma é possível comparar as métricas de algumas mudanças no modelo.

| Camadas Dense | Tabela 4.1. Caillauas escontituas<br>Camadas LSTM | Acurácia | F <sub>1</sub> -Score |
|---------------|---------------------------------------------------|----------|-----------------------|
|               |                                                   | 83%      | 83\%                  |
|               |                                                   | 83%      | 83%                   |
|               |                                                   | 82\%     | 82%                   |
|               |                                                   | 82%      | 82%                   |
|               |                                                   | 82%      | 81\%                  |

<span id="page-47-1"></span>Tabela 4.1: Camadas escondidas

A escolha de duas camadas LSTM teve o mesmo desempenho de uma camada Dense e outra LSTM, no entanto, a configuração de duas camadas do tipo LSTM possui um tempo de treinamento maior. Por esse motivo a configuração de uma camada LSTM e outra do tipo Dense foi selecionada para o modelo. Adicionar mais camadas n˜ao teve impacto nas m´etricas, e a quantidade de camadas interfere no tempo de treinamento e previs˜ao.

A última camada escondida envia o fluxo de dados para a camada de saída que consiste em 3 neurˆonios, que indicam cada um os pontos de venda, compra e de manter

<span id="page-47-2"></span><sup>5</sup>https://www.tensorflow.org

posição.

## <span id="page-48-0"></span>4.3 Entrada do modelo

Cada entrada do modelo demonstra os indicadores técnicos de um dia em específico, na rede LSTM também são inseridos dados de dias anteriores. Esse valor é um parâmetro do modelo e nesse trabalho foi selecionado um período de 25 dias como entrada. A quantidade de dias interfere na velocidade em que o modelo finaliza um treinamento ou uma previsão, em virtude de aumentar a quantidade de dados em uma execução. Dessa forma, quanto maior for a quantidade de dias, maior é o tempo de processamento.

No entanto, o tempo de processamento não foi levado em consideração na escolha desse parâmetro, mas sim a acurácia, na Figura [4.1](#page-48-1) está representada a acurácia do modelo desenvolvido nesse trabalho em relação à quantidade de dias de memória.

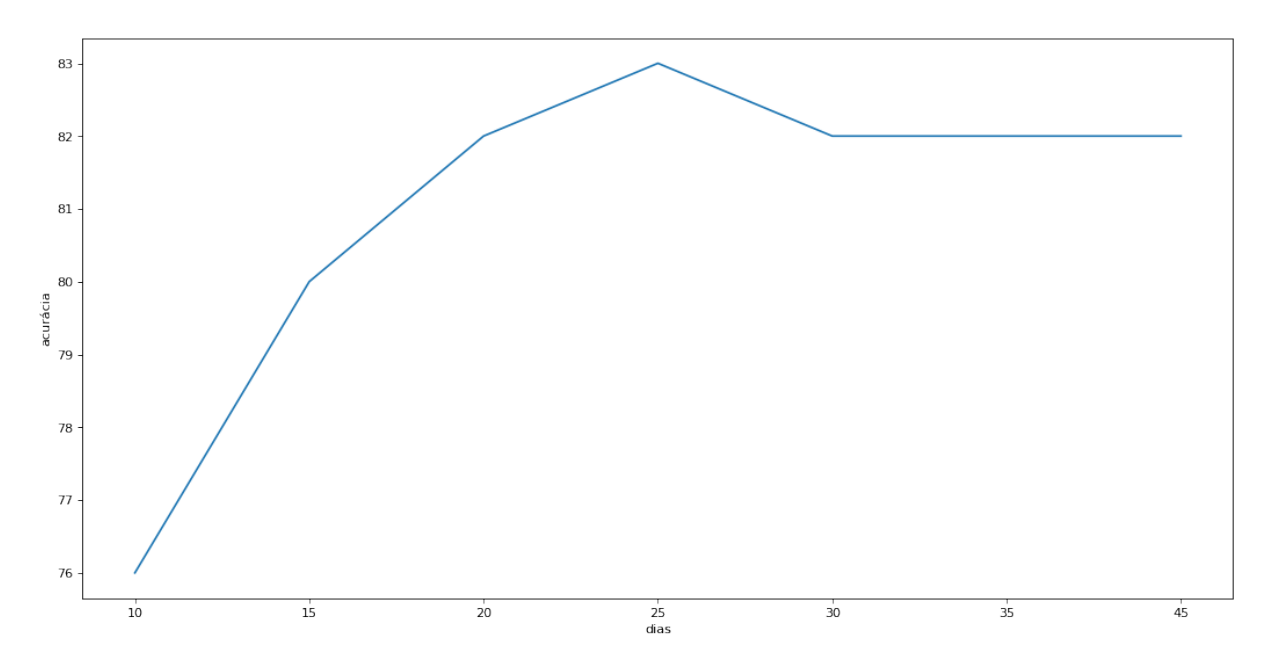

<span id="page-48-1"></span>Figura 4.1: Acurácia em relação aos dias de memória

Os testes foram feitos mudando a quantidade de dias de memória da camada de entrada, inicialmente foram escolhidos 10 dias de entrada, para cada novo teste foram adicionados 5 dias a mais na entrada. Os dados utilizados no treinamento do modelo são os mesmos dados históricos da Seção [4.2.](#page-47-0) É possível ver que 25 dias de parâmetro teve uma acurácia de 83%, abaixo disso teve uma acurácia menor, e acima a acurácia volta à 82%.

## <span id="page-49-0"></span>4.4 Dropout

Uma camada extra importante para o modelo  $\acute{e}$  o *dropout*, ele reduz o sobre-ajuste (também chamado de *overfitting*), esse é um erro de modelagem que acontece quando a rede neural se ajusta excessivamente para uma certa quantidade de dados, e perde a capacidade de generalização. O parâmetro de *dropout* escolhe uma porcentagem dos neurônios e transforma seu valor para 0 [\(SRIVASTAVA,](#page-68-15) [2014\)](#page-68-15). As camadas do modelo construído possuem um valor de *dropout* de  $30\%$ . O gráfico [4.2](#page-49-2) compara a quantidade de acurácia do modelo em relação à porcentagem de *dropout*, onde é possível ver que o máximo de acurácia foi atingido em  $30\%$  e teve uma taxa de  $83\%$  de acurácia.

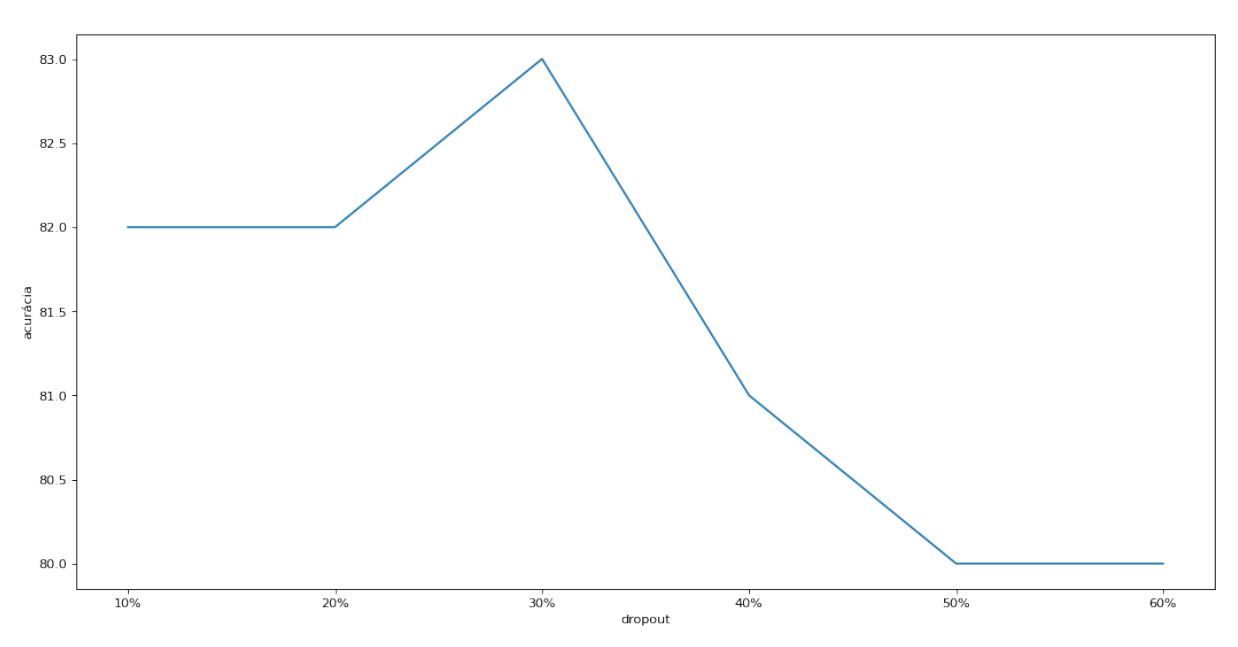

<span id="page-49-2"></span>Figura 4.2: Acurácia em relação ao *dropout* 

## <span id="page-49-1"></span>4.5 Indicadores Técnicos

Para realizar a previsão foram utilizados 3 indicadores técnicos, que são dos tipos de tendência, osciladores e *momentum*. Os indicadores são descritos como:

• MME (Média Móvel Exponencial): o objetivo desse indicador é acompanhar a mudança de tendência, para isso, foram calculadas 3 médias com pesos de 7, 13 e 23 dias. Esses valores foram definidos a partir de testes realizados com diferentes combinações de pesos. São utilizados 6 neurônios de entrada para inclusão das médias, os neurônios indicam qual média está acima ou abaixo de outra;

- Estocástico: a partir dos preços de fechamento, o indicador demonstra sobre venda ou sobre compra de um ativo. Para isso, foram incluídos 3 neurônios, ativados quando o indicador está abaixo de 20, acima de 80 ou entre 20 e 80;
- ADX *(Average Directional Index)*: indica a força de uma tendência. Na rede neural foram incluídos os valores do indicador ADX e das linhas DI- e DI+. Para isso foram utilizados neurônios que são ativados quando DI- ou DI+ estão acima de 20, e se a média ADX está abaixo de 20 ou acima de 30.

Para escolher esses indicadores como entrada da rede foram realizados testes com diferentes outros indicadores. A Tabela [4.2](#page-50-1) compara a adição de outros indicadores, onde  $\acute{\text{e}}$  possível ver que não obtiveram um ganho significativo nas métricas com a adição dos indicadores no modelo. Cada indicador inserido no modelo aumenta o tempo de processamento, sendo assim, o tempo de treinamento e execução da simulação são impactados negativamente para cada novo indicador inserido.

| TAUCIA 4.4. INICUILAS |                   |     |     |                           |                     |          |          |          |          |
|-----------------------|-------------------|-----|-----|---------------------------|---------------------|----------|----------|----------|----------|
| Estocástico           | ADX               | MME | MMA | <b>IFR</b>                | Bandas de Bollinger | ATR      | Ichimoku | Acurácia | F1-Score |
|                       |                   |     |     |                           |                     |          |          | 83%      | 83%      |
|                       | v<br>л            |     | △   |                           |                     |          |          | 84%      | 84%      |
|                       | Х                 |     |     | $\mathbf{v}$<br>$\Lambda$ |                     |          |          | $83\%$   | 83%      |
|                       | Х                 | л   |     |                           |                     |          |          | 84%      | 84%      |
|                       | $\mathbf{v}$<br>л |     |     |                           |                     | <b>x</b> |          | 82%      | 81\%     |
|                       | τr<br>л           | 7   |     |                           |                     |          |          | 83%      | $82\%$   |

<span id="page-50-1"></span>Tabela 4.2: Mótricas

## <span id="page-50-0"></span>4.6 Módulo de simulação

O módulo de simulação foi desenvolvido para que os dados de teste sejam carregados e as negociações sejam simuladas. Foi utilizada a biblioteca backtrader<sup>[6](#page-50-2)</sup> que permite criar as simulações sem a necessidade de uma infraestrutura grande de negociação. A estratégia implementada foi seguir as posições da rede neural e inserir um parâmetro m´aximo de perda. Desse modo, sempre que a rede acha um ponto de compra todo o

<span id="page-50-2"></span><sup>6</sup>https://www.backtrader.com/

capital é investido em uma posição de compra. Quando acusa venda, tendo uma posição, é realizada a abertura da posição de venda. Nesse módulo existe um parâmetro chamado de *stoploss*, que é uma porcentagem máxima de perda e, se a posição atingir o limite de perda, uma posição de venda é aberta.

## <span id="page-51-0"></span>4.7 Software completo

Inicialmente dados em formato CSV são carregados no sistema, os dados devem possuir colunas com informações de *candles* de um ativo específico, esses dados são tratados e os indicadores técnicos são calculados. Após o tratamento dos dados, as camadas do modelo são criadas, e ele pode ser treinado com as entradas dos indicadores técnicos definidos.

Por último, os dados para backtesting são inseridos para simulação, e o modelo realiza compra e venda do ativo no período inserido. Na Figura [4.3](#page-52-1) estão representados os passos executados em uma simulação completa.

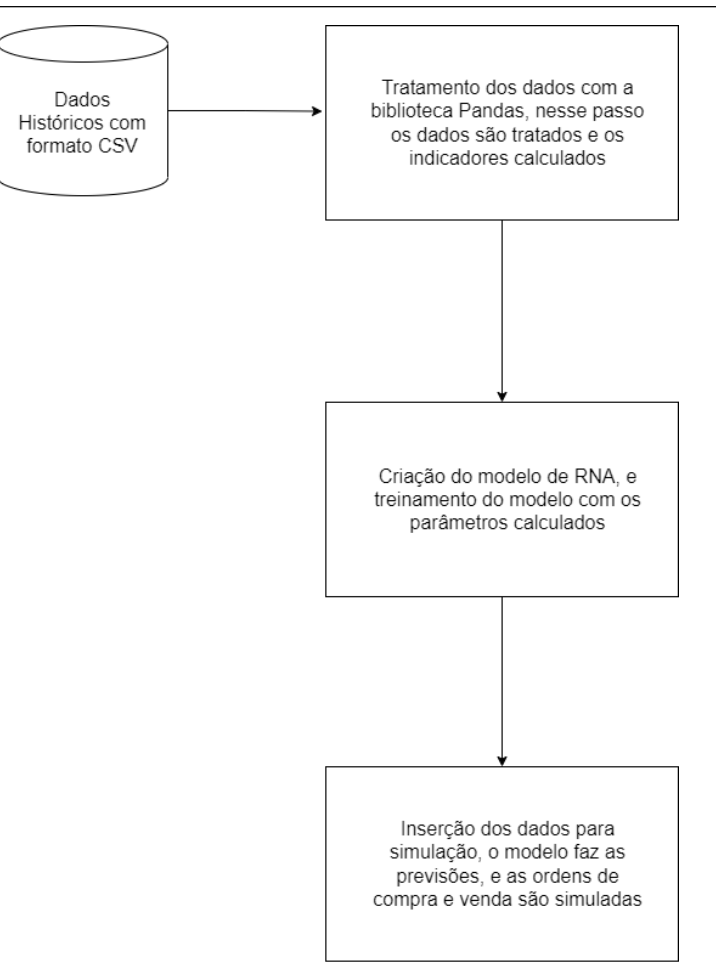

<span id="page-52-1"></span>Figura 4.3: Diagrama do Software

## <span id="page-52-0"></span>4.8 Simulação de cruzamento de médias

Para que seja possível comparar a estratégia computacional, também foi construído um módulo de simulação que funciona sem a necessidade da rede neural. A negociação nesse módulo é baseada em duas médias moveis exponenciais, de 10 (média lenta) e 23 (média longa). Quando a média lenta ultrapassa a média longa uma posição de compra é aberta. Por outro lado, se a longa ultrapassa a média curta uma posição de venda é aberta.

Para escolha do tamanho das médias, foram comparados lucros de diferentes pares de médias, e o que obteve maior lucro foi selecionado. O cálculo das médias e simulação da estratégia é feito utilizando a biblioteca *backtrader* da linguagem Python. Os testes realizados com o cruzamento de médias utilizam um stoploss de 10%, sendo assim, se uma posição está com perda maior que esse valor, uma ordem de venda é aberta.

# <span id="page-53-0"></span>5 Resultados

A partir dos resultados gerados pelo programa em ativos da B3, é necessária uma análise para que o desempenho seja avaliado. O resultado será avaliado no período de 19/02/2019 até  $31/12/2021$ . O valor inicial investido é de R\$1.000,00, e a comparação será feita a partir da porcentagem de lucro ou perda da simulação em cada ativo.

## <span id="page-53-1"></span>5.1 Cruzamento de médias

### <span id="page-53-2"></span>5.1.1 BBAS3

O valor final com a utilização de cruzamento de médias é de -23%. Ao todo foram abertas 16 posições de compra e venda. No final de 2019 o valor investido teve uma queda de 14%, e em 2020 acumulou uma perda de 24%. Em 10/09/2019 foi efetuada uma compra no valor de R\$41,88 por cota e a venda foi realizada após 14 pregões no valor de R\$38,25, esse foi o maior prejuízo no período.

A Figura [5.1](#page-54-1) exibe a evolução do patrimônio ao longo do período. O gráfico exibe uma queda acentuada em março de 2020, e uma recuperação após esse período. No entanto, a escolha das médias não teve bom resultado nesse ativo, em nenhum momento esteve acima do investimento inicial.

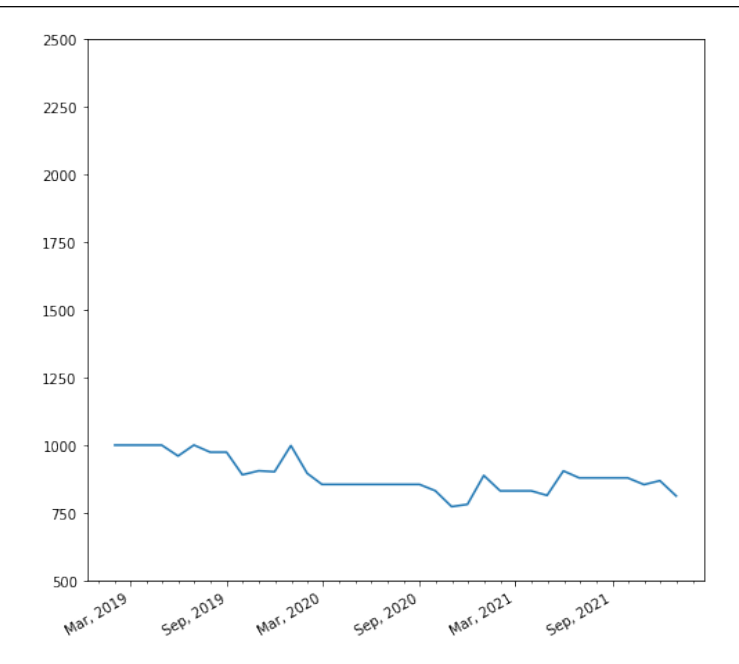

<span id="page-54-1"></span>Figura 5.1: Simulação BBAS3 com cruzamento de médias

### <span id="page-54-0"></span>5.1.2 BBDC4

Nesse ativo a estratégia teve um lucro de 26% no período. A estratégia obteve prejuízo no ano de 2019 mas teve boa recuperação em 2020 e 2021, a negociação que mais obteve ganho foi entre 15/10/2020 que pagou R\$15,84 por cota e venda em 26/01/2021 por R\$19,51 por cota.

Na Figura [5.2](#page-55-1) é possível comparar a variação do patrimônio. No ano de 2019 obteve uma perda, mas teve uma recuperação nos anos seguintes, a estratégia também não obteve perda acentuada no início do ano de 2020. A operação entre outubro de 2020 e janeiro de 2021 teve um impacto grande no resultado do ativo.

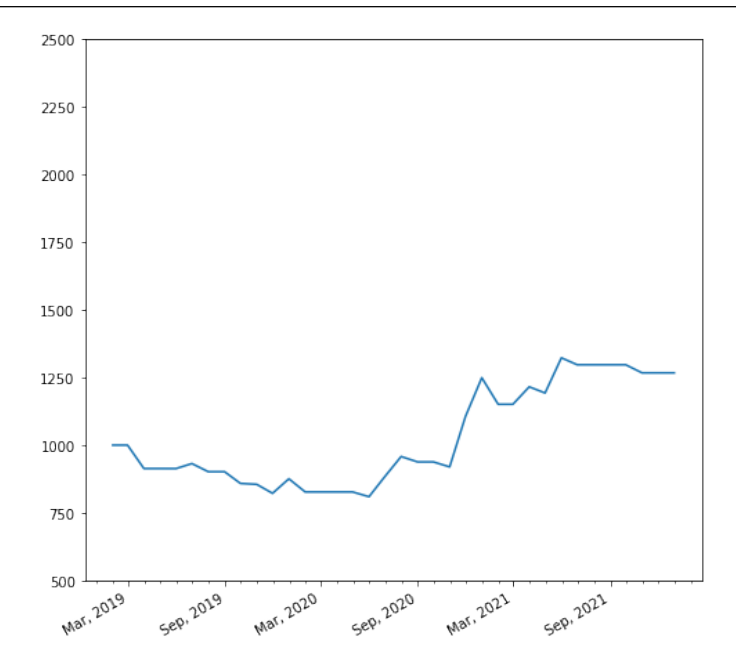

<span id="page-55-1"></span>Figura 5.2: Simulação BBDC4 com cruzamento de médias

### <span id="page-55-0"></span>5.1.3 ITUB4

No total a estratégia manteve o valor investido, finalizou o ano de 2021 com R\$999,22. Ao todo foram realizadas 13 operações de compra e venda, a negociação com maior lucro foi entre 21/10/2020 com custo de R\$19,02 por cota e venda em 22/01/2021 no valor de R\$23,01 por cota, sem essa negociação a estratégia teria uma perda de 17%. No gráfico da Figura [5.3](#page-56-1) é possível perceber como a negociação entre Outubro de 2020 e venda em janeiro de 2021 teve um impacto positivo no valor final da simulação. Contudo, mesmo após essa boa negociação, não teve momento em que o patrimônio ficou muito acima do valor inicial investido.

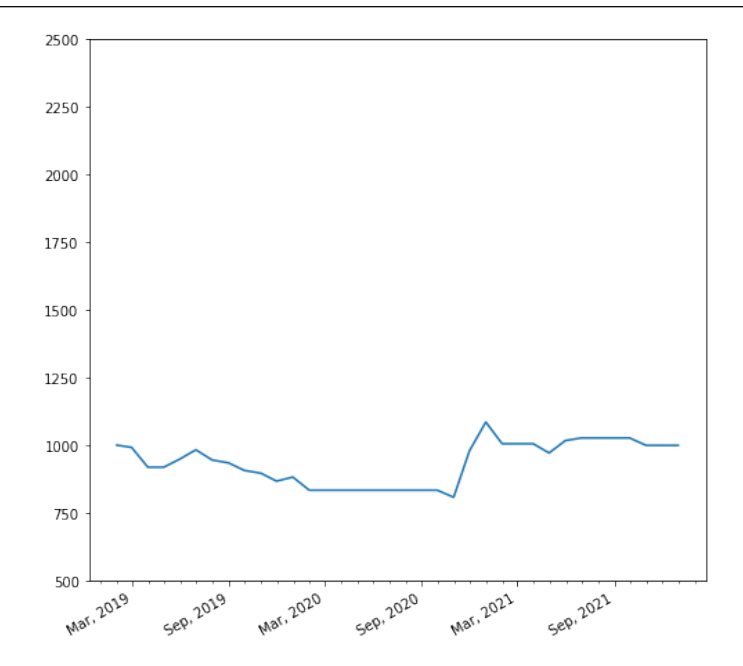

<span id="page-56-1"></span>Figura 5.3: Simulação ITUB4 com cruzamento de médias

### <span id="page-56-0"></span>5.1.4 PETR4

Nesse ativo a estratégia obteve lucro de 48%. Esse ativo teve uma valorização de 31% no período, e uma grande variação de preços, mesmo assim o lucro da estratégia foi superior à valorização do ativo. Uma negociação com boa porcentagem de lucro foi aberta em 30/04/2020 no valor de R\$9,88 por cota e foi vendida em 28/08/2020 com valor de 12,22 por cota. Ao todo foram 10 operações de compra e 9 operações venda no período.

Na Figura [5.4](#page-57-1) é possível comparar a variação do patrimônio. Em 2019 a estratégia obteve um lucro, mas em março de 2020 obteve perda em uma negociação que foi finalizada no início da crise de 2020. Mas após o período o ativo teve uma boa recuperação, o que resultou também em lucros na simulação.

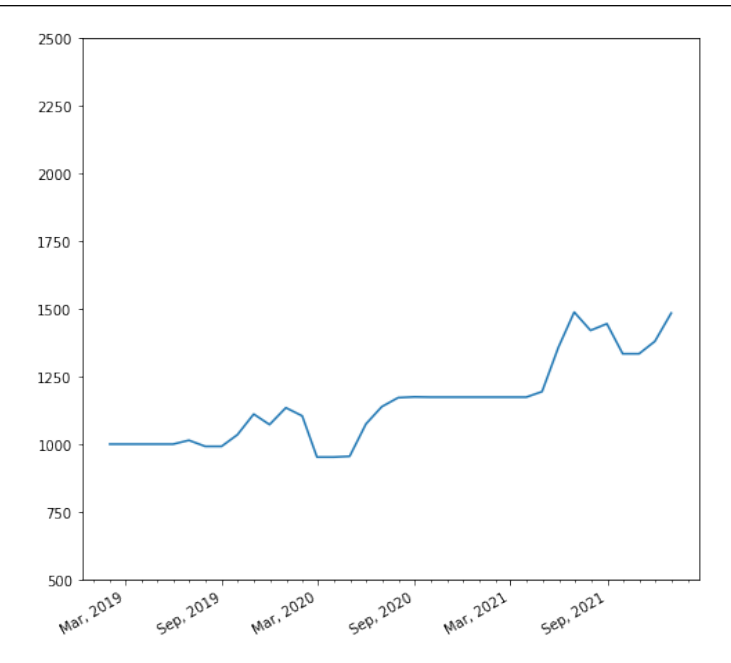

<span id="page-57-1"></span>Figura 5.4: Simulação PETR4 com cruzamento de médias

### <span id="page-57-0"></span>5.1.5 VALE3

A variação do ativo no período foi de 110%, finalizou o ano de 2021 com R\$2.124,52 de patrimônio. Em  $24/09/2020$  a estratégia realizou uma compra de R\$47,37 por cota, e venda em 03/02/2021 no valor de R\$69,48 por cota, foi a negociação com maior lucro no período. No total foram realizadas 11 ordens de compra e venda.

Na Figura [5.5](#page-58-2) está representada a variação do patrimônio, é possível ver também o período em que a simulação obteve maior lucro, que aconteceu em junho de 2021 quando o valor investido atingiu o total de R\$2311.41. O ativo teve uma grande valorização entre o ano de 2019 e 2021, e a estratégia seguiu essa valorização.

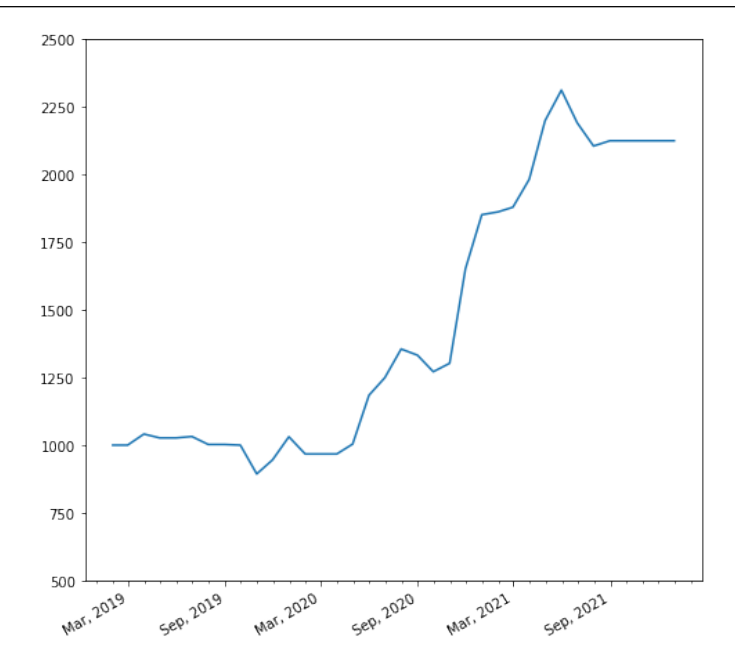

<span id="page-58-2"></span>Figura 5.5: Simulação VALE3 com cruzamento de médias

## <span id="page-58-0"></span>5.2 Modelo de Rede Neural Artificial

### <span id="page-58-1"></span>5.2.1 BBAS3

O modelo de rede neural obteve um lucro de  $54\%$  no período. No total foram realizadas 7 opera¸c˜oes de compra e venda, e foram realizadas duas vendas que chegaram no stoploss, as duas vendas foram realizadas em março de 2020, que foi um período de baixa na bolsa em decorrência da pandemia de 2020. Após o período de baixa em 25/03/2020 foi feita uma ordem de compra no valor de R\$22,39 por cota, e uma venda em 21/07/2020 no valor de R\$30,87, que é uma diferença de quase  $37.8\%$ .

Na Figura [5.6](#page-59-1) está representada a variação do patrimônio no período de testes,  $\acute{e}$  possível ver que a maior baixa foi em março de 2020, após esse período não tiveram operações com grande margem de perda. Se fizermos uma comparação com o gráfico de cruzamento de m´edias desse ativo representado na Figura [5.1,](#page-54-1) vemos uma vantagem do modelo desenvolvido.

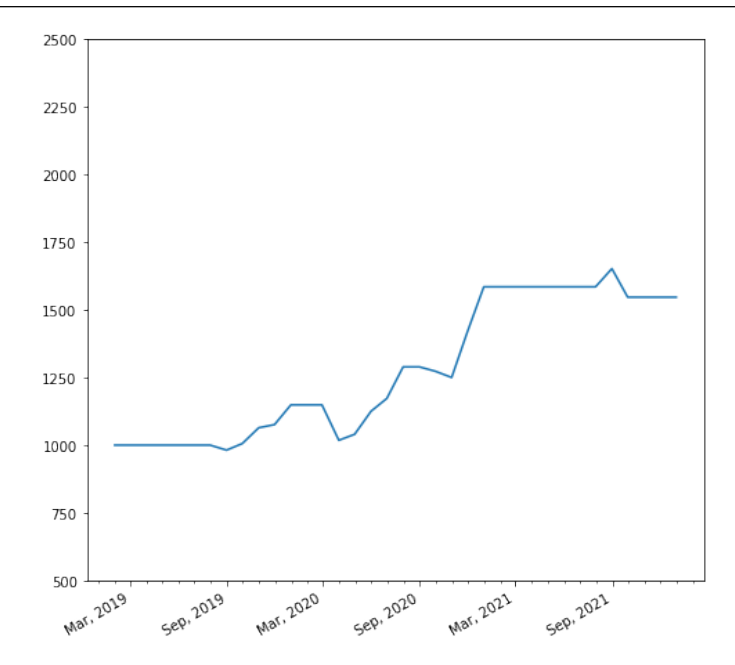

<span id="page-59-1"></span>Figura 5.6: Simulação BBAS3 com Redes Neurais Artificiais de médias

### <span id="page-59-0"></span>5.2.2 BBDC4

A rede neural artificial manteve o valor investido, tendo uma perda de R\$1%. Ao todo foram realizadas 9 operações de compra e venda, e 5 vendas foram realizadas pelo parâmetro de *stoploss*, sendo que 4 dessas negociações foram em fevereiro e março de 2020. Em março de 2020 a estratégia obteve uma perda de  $40\%$ , e posteriormente recuperou o valor de investimento com negociações a partir de agosto de 2020. em 26/08/2020 foi realizada uma compra no valor de R\$16,28 por cota e posteriormente foi vendida no valor de R\$21,12, essa foi a operação que mais obteve lucro.

As negociações sucessivas em março de 2020 foram as piores negociações dessa simulação, fica evidente uma grande perda no período representado na Figura [5.7.](#page-60-1) Após esse período de perda o modelo conseguiu fazer boas previsões, e foi o suficiente para diminuir consideravelmente o valor da perda.

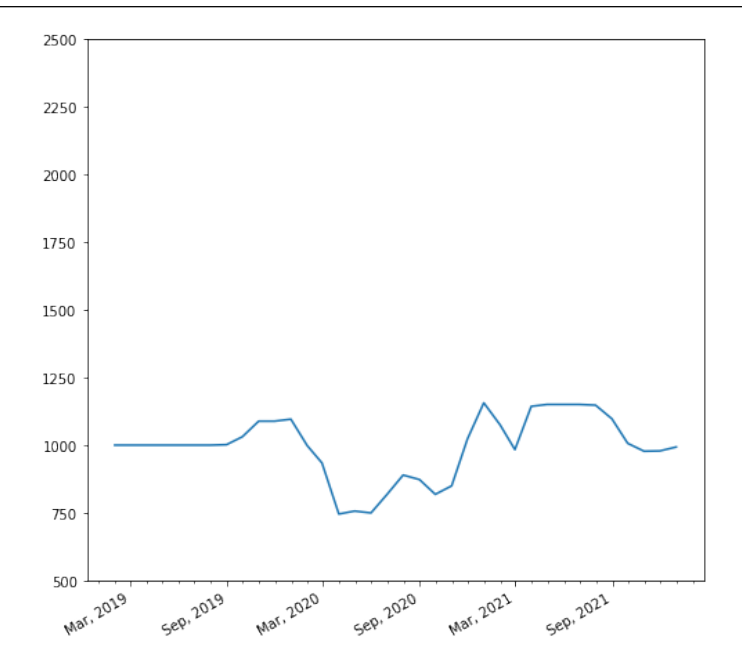

<span id="page-60-1"></span>Figura 5.7: Simulação BBDC4 com Redes Neurais Artificiais de médias

### <span id="page-60-0"></span>5.2.3 ITUB4

A estratégia obteve um lucro de 26% no período, e um total de 7 operações de compra e 6 de venda. Entre as operações de venda duas foram feitas pelo parâmetro de stoploss em fevereiro e março de 2021, até  $19/01/2021$  a estratégia tinha acumulado um lucro de 49%, um pouco do lucro foi perdido com as negociações que chegaram no stoploss. Em setembro de 2021 foi feita uma operação de compra, em  $30/12/2021$  a posição ainda estava mantida.

Na Figura [5.8](#page-61-1) é possível ver que o modelo realizou boas previsões, no entanto, errou em alguns pontos como em março de 2021. Mesmo que tenha errado em algumas previsões, após a primeira negociação sempre operou acima do valor de investimento inicial. Se compararmos com o gráfico desse ativo do cruzamento de médias [5.1,](#page-54-1) podemos ver uma grande vantagem do modelo desenvolvido.

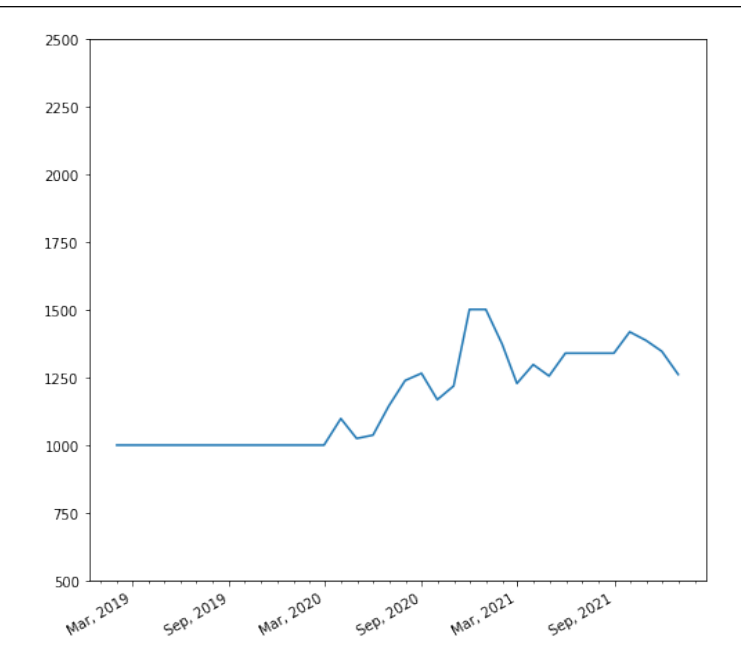

<span id="page-61-1"></span>Figura 5.8: Simulação ITUB4 com Redes Neurais Artificiais de médias

### <span id="page-61-0"></span>5.2.4 PETR4

O lucro da rede neural no período foi de 39%. Essa foi a simulação que menos realizou operações, foram somente duas operações de compra e venda. A primeira compra foi em 22/08/2019 no valor de R\$13,72 por cota, que foi vendida em 17/09/2019 no valor de R\$14,91 por cota. A segunda operação foi em  $02/10/2020$  com o valor de R\$10,90 por cota e vendida em  $01/12/2020$  no valor de R\$13,95 por cota, após essa venda o ativo continuou em alta chegando ao valor máximo de R\$17,09 24 dias depois, nesse caso o modelo não fez a previsão da venda em um dia ideal. Na Figura [5.9](#page-62-1) é possível acompanhar a evolução do patrimônio com essas negociações.

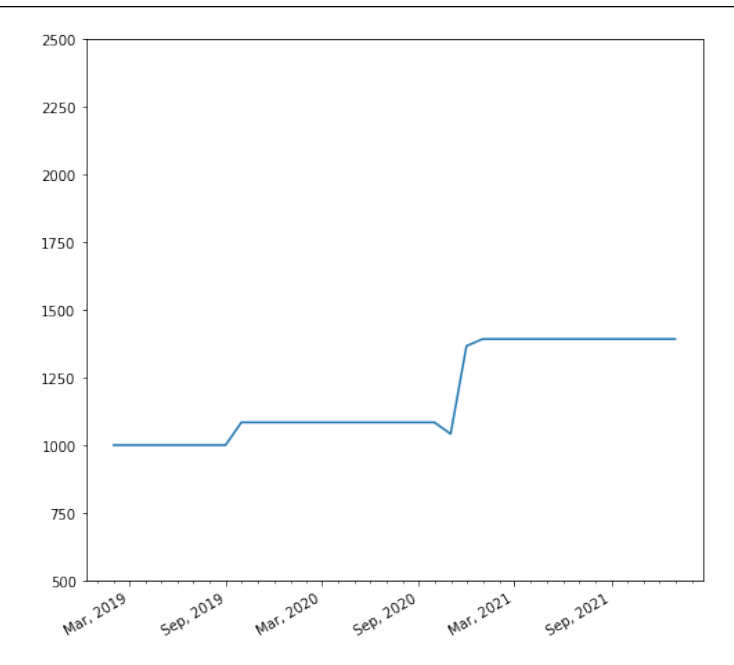

<span id="page-62-1"></span>Figura 5.9: Simulação PETR4 com Redes Neurais Artificiais de médias

### <span id="page-62-0"></span>5.2.5 VALE3

Ao todo foram realizadas 4 operações de compra e 3 operações de venda. Entre 2019 e  $2020$  foi realizada uma operação em a compra foi efetuada em  $28/08/2019$  no valor de R\$32,91 por cota, e a venda em 10/01/2020 no valor de R\$41,05 por cota. Em 12/03/2020 foi realizada uma compra no valor de R\$27,00 por cota e a venda em 11/09/2020 no valor de R\$50,91 por cota, essa foi a operação que mais obteve lucro. A última operação foi entre  $18/12/2021$  e  $17/02/2021$  que obteve um lucro de  $14\%$ . A última compra ocorreu em 20/12/2021 no valor de R\$71,65 por cota.

O ativo obteve uma valorização de  $\%110$  no período de testes, é o mesmo lucro que obteve a simulação com cruzamento de médias. Com o modelo desenvolvido foi possível aumentar o lucro, que chegou à  $\%140$  de retorno do capital. Na Figura [5.10](#page-63-1) está representado o gráfico de variação do patrimônio desse ativo, a partir de março de 2021 o modelo previu que a ação estava em sobre-compra e não realizou mais previsões de compra, por esse motivo teve uma estagnação do patrimônio nesse período.

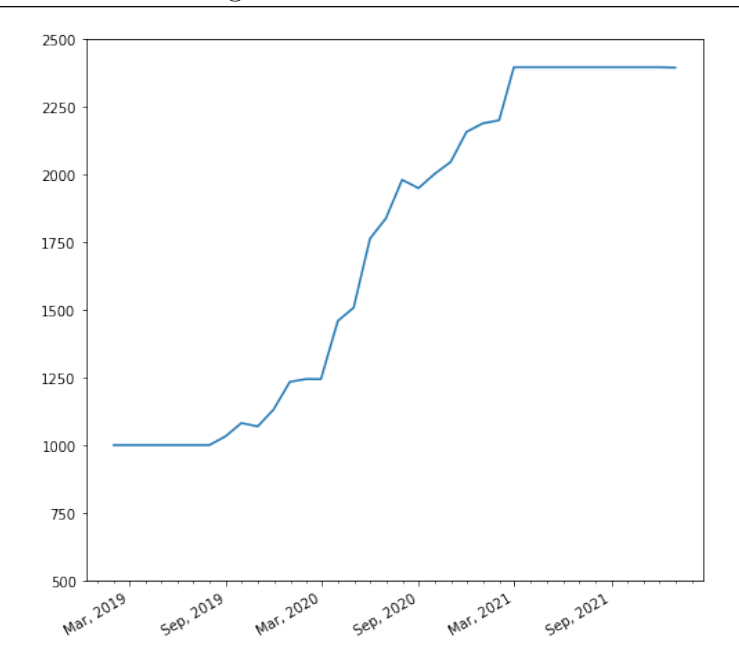

<span id="page-63-1"></span>Figura 5.10: Simulação VALE3 com Redes Neurais Artificiais de médias

## <span id="page-63-0"></span>5.3 Comparações entre as estratégias

A soma da variação dos ativos teve um aumento de  $3\%$ , que corresponde a um crescimento de 1% ao ano, sendo que grande parte desse valor foi devido ao ativo VALE3 que teve um aumento de 110%, os ativos que mais caíram são referentes aos bancos BBAS3, BBDC4 e ITUB4 a soma da desvalorização foi de -138%.

Utilizando a estratégia de cruzamento das médias foi possível obter um lucro de aproximadamente  $10\%$  ao ano. A falta do uso de outros indicadores  $\acute{e}$  um ponto negativo, que pode ter levado a falta de lucro da simulação. Mas foi possível comparar esse indicador com o modelo de rede neural proposto nesse trabalho.

A rede neural obteve um lucro aproximado de 17% ao ano. O modelo conseguiu fazer boas previsões no ativo BBAS3 que teve uma queda de -64% no período, e a rede conseguiu um lucro de 54% nesse ativo. Um ativo que n˜ao obteve bons resultados foi no ativo BBDC4 que teve um prejuízo de -1% na simulação, e está abaixo do rendimento do cruzamento de m´edias. Na tabela [5.1](#page-64-0) ´e poss´ıvel comparar os lucros obtidos entre as estratégias com a variação do ativo.

Na tabela [5.2](#page-64-1) é possível comparar a quantidade de operações por estratégia. A

| Ativo | Variação do Ativo | Cruzamento de Médias | Rede Neural Artificial |
|-------|-------------------|----------------------|------------------------|
| BBAS3 | $-64\%$           | $-23%$               | 54\%                   |
| BBDC4 | $-45%$            | $26\%$               | $-1\%$                 |
| ITUB4 | $-29\%$           | 0%                   | 26\%                   |
| PETR4 | 31%               | 48\%                 | 39%                    |
| VALE3 | $110\%$           | 110%                 | $140\%$                |

<span id="page-64-0"></span>Tabela 5.1: Lucro por ativo

quantidade de operações feita pelo modelo de redes neurais artificiais em todos testes é menor do que no cruzamento de médias. Como a estratégia de negociação é investir todo capital disponível em uma oportunidade de compra, a quantidade de compras e vendas são iguais para simulações que não terminaram com o patrimônio investido.

<span id="page-64-1"></span>Tabela 5.2: Operações por ativo

| Ativo | Compras Cruzamento de Médias | Vendas Cruzamento de Médias | Compras RNA | Vendas RNA |
|-------|------------------------------|-----------------------------|-------------|------------|
| BBAS3 |                              |                             |             |            |
| BBDC4 |                              |                             |             |            |
| ITUB4 |                              |                             |             |            |
| PETR4 |                              |                             |             |            |
| VALE3 |                              |                             |             |            |

A estratégia de RNA se mostrou mais conservadora ao realizar operações, mantendo as posições por mais tempo e realizando menos negociações. Essa posição mais conservadora rendeu um lucro maior do que no cruzamento de m´edias, e bem acima da valorização dos ativos. Esse posicionamento mais conservador e assertivo pode ser visto no ativo BBAS3, onde foram realizadas somente 7 operações de compra e venda, e o lucro final ficou muito acima da outra estratégia.

# <span id="page-65-0"></span>6 Conclusão

Esse trabalho propôs um modelo de rede neural artificial do tipo LSTM (Long-Short Term  $Memory)$  que faz negociações no mercado financeiro. A proposta do modelo é prever janelas de oportunidade e realizar operações de compra ou venda. Os testes foram realizados utilizando a biblioteca backtrader para simular o mercado financeiro, e os testes foram realizados em ativos que possuem grande volume de negociação, Banco do Brasil (BBAS3), Bradesco (BBDC3), Itaú Unibanco (ITUB4), Petrobrás (PETR4) e Vale (VALE3).

Os resultados obtidos foram promissores, apontando para a viabilidade da estratégia de redes neurais artificiais. No entanto, é importante ressaltar que há muito espaço para aprofundamento e aperfeiçoamento da estratégia.

Uma das possibilidade de continuidade do trabalho é a aplicação da estratégia em outros mercados, como Índice Futuro e Dólar Futuro, para avaliar sua adaptação a diferentes contextos e condições do mercado. Além disso, é possível explorar outros timeframes, menores que um dia. Outra opção é testar a estratégia em outros mercados, como o mercado Forex, para avaliar o potencial em ativos diferentes.

Outro trabalho futuro que pode ser continuidade desse estudo é a análise da viabilidade de utilização da estratégia para operações em aluguel de ações. O aluguel de ações consiste em emprestar ações de uma carteira para outra pessoa, que as utilizará para realizar operações no mercado. Essa prática pode ser muito lucrativa, mas também exige um planejamento cuidadoso.

Em trabalhos futuros também é possível testar outros indicadores técnicos, ou variações dos indicadores usados nesse trabalho. Portanto, como trabalho futuro é possível explorar um maior n´umero de indicadores aplicados no modelo, e avaliar a possibilidade de aumento de previsão de janelas de oportunidade. Em resumo, o trabalho apresentado abre caminho para uma série de possibilidades de continuidade e aperfeiçoamento.

## **Bibliografia**

<span id="page-66-4"></span><span id="page-66-0"></span>AZIZAH, H. N.; ISMAIL, A. R.; SAEED, F. An optimized support vector machine (svm) based on particle swarm optimization (pso) for cryptocurrency forecasting. In: . [S.l.]: Procedia Computer Science, 2019.

<span id="page-66-5"></span>B3. B3 atinge 5 milhões de contas de investidores em renda variável em janeiro. [S.l.]: B3 S.A., 2022. Disponível em: https://www.b3.com.br/pt<sub>b</sub>r/noticias/5 − milhoes − de − contas − de − investidores.htm.Acessoem : 24deJunho2022.

<span id="page-66-2"></span>BARBACOVI, R. C. Sistema automatizado para operação em bolsa de valores. In: . [S.l.]: Universidade Federal de Juiz de Fora, 2019.

<span id="page-66-13"></span>BROGAARD, J.; HENDERSHOTT, T.; RIORDAN, R. High-frequency trading and price discovery. In: . [S.l.]: Memorial Univ. of Newfoundland, 2014.

<span id="page-66-15"></span>CAMPOLINA, P. A. M. Estratégia automatizada de decisão multicritério no mercado financeiro. In: . [S.l.]: Universidade Federal de Minas Gerais, 2022.

<span id="page-66-14"></span>CAMPOS, B. A. R. de M. Análise comparativa de técnicas para a previsão de séries temporais no contexto de mercados financeiros. In: . [S.l.]: Universidade Federal de Santa Catarina, 2020.

<span id="page-66-16"></span>CARVALHO, V. P. de. Previsão de Séries Temporais no Mercado Financeiro de Ações com o uso de Rede Neural Artificial. [S.l.]: Universidade Presbiteriana Mackenzie, 2018.

<span id="page-66-8"></span>COSTA, I. J. Análise fundamentalista e análise técnica: Agregando valor a uma carteira de ações. In: . [S.l.]: Destart, 2011. v. 1, n. 1.

<span id="page-66-12"></span>DEBASTIANI, C. A. Candlestick um método para ampliar lucros na bolsa de valores. In: Rua Luís Antônio dos Santos 110, São Paulo, SP - Brasil: Novatect Editora Ltda., 2007. ISBN 978-85-7522-118-1.

<span id="page-66-6"></span>FILHO, D. P.; SANTOS, J. A. *Metodologia Científica*. [S.l.]: Futura, 2002.

<span id="page-66-3"></span>GOMES, F. R. A bolsa de valores brasileira como fonte de informações financeiras. In: Perspect. cienc. inf. Belo Horizonte: [s.n.], 1997. v. 2, n. 2.

<span id="page-66-9"></span>GRAHAM, B. O investidor inteligente. In: . Rio de Janeiro: Nova Fronteira, 2007.

<span id="page-66-11"></span>GURRIB, I. Performance of the average directional index as a market timing tool for the most actively traded usd based currency pairs. In: . [S.l.]: Banks and Bank Systems, 2018. v. 13, n. 3, p. 58–70.

<span id="page-66-10"></span>HWA, N. E. Trading strategies using stochastic. In: . [S.l.]: Pulses, 2007.

<span id="page-66-7"></span>INFOMONEY, X. 5 principais tipos de trading no mercado financeiro. 2022. Disponível em: https://xpeedschool.com.br/blog/tipos-de-trading. Acesso em: 22 de Junho 2022.

<span id="page-66-1"></span>INVESTIDOR, B. do. Como Interpretar o Gráfico de Candlestick. 2022. Disponível em: https://www.bussoladoinvestidor.com.br/grafico-de-candlestick/. Acesso em: 27 de Julho 2022.

<span id="page-67-16"></span>IQ. As ações mais negociadas na B3. 2023. Disponível em: https://www.iq.com.br/investimentos/artigos/acoes-mais-negociadas-na-b3. Acesso em: 17 de Janeiro 2023.

<span id="page-67-13"></span>KARLIK, B.; OLGAC, A. V. Performance Analysis of Various Activation Functions in Generalized MLP Architectures of Neural Networks. 2011. 111–122 p.

<span id="page-67-12"></span>KLERFORS, D. Artificial Neural Networks. [S.l.]: SAINT LOUIS UNIVERSITY, 1998.

<span id="page-67-2"></span>LAMEIRA, V. Negocios em bolsas de valores. estrategias para investimentos. In: . [S.l.]: Alaúde, 2005.

<span id="page-67-9"></span>LEãO, A. Como criar seu robô de investimentos. In: . [S.l.]: Método Eureka, 2019. p. 42.

<span id="page-67-11"></span>LORENA, A. C.; CARVALHO, A. C. P. L. F. de. Uma introdução às support vector machines. In: . [S.l.]: UFABC, Revista de Informática Teórica e Aplicada, Instituto de Inform´atica-UFRG, 2019. v. 14, n. 2.

<span id="page-67-1"></span>MACHADO, A. de O.; SOUZA, A. C. dos S. Alphab3-expert advisor com redes neurais artificiais e algoritmos genéticos para a predição de tendências no mercado de ações. In: . Rua Emídio dos Santos, S/N Barbalho, Salvador - Bahia: Instituto Federal de Educação, Ciência e Tecnologia da Bahia, 2018.

<span id="page-67-3"></span>MACHADO, E. J.; ASSIS, C. A. S. de; PEREIRA, A. C. M. Modelagem, implementação e avaliação de estratégias de negociação baseadas em algoritmos de aprendizado de máquina para o mercado financeiro. In: . [S.l.]: UPF Editora, 2020.

<span id="page-67-7"></span>MARTINS, M. V. A.; RODRIGUES, C. A. Uma estratégia de investimento baseada na divergência do indicador macd. In: . Ribeirão Preto: RACEF – Revista de Administração, Contabilidade e Economia da Fundace, 2018. v. 9, n. 2, p. 45–59.

<span id="page-67-4"></span>MELLO, P. C. Mercado de capitais e desenvolvimento econômico. In: . Rio de Janeiro: IBEMEC, 1979.

<span id="page-67-5"></span>MELO, B. Considerações cognitivas nas técnicas de previsão no mercado financeiro. In: Campinas: Universidade Estadual de Campinas, 2012.

<span id="page-67-10"></span>METAQUOTES. Manual MQL5. 2022. Disponível em: https://www.mql5.com/pt/docs. Acesso em: 30 de Maio 2022.

<span id="page-67-0"></span>METAQUOTES. Plataforma de negociação MetaTrader 5. 2022. Disponível em: https://www.metatrader5.com/pt/trading-platform. Acesso em: 30 de Maio 2022.

<span id="page-67-6"></span>MURPHY, J. Technical analysis of the financial markets. In: . [S.l.]: New York: New York Institute of Finance, 1999.

<span id="page-67-14"></span>MURPHY, J. J. Technical analysis of the financial markets. In: . [S.l.]: Nyif New York Institute of Finance, 1999. ISBN 978-1-101-65920-5.

<span id="page-67-15"></span>NASCIMENTO, O. S.; SANTOS, F. G.; FERREIRA, K. H. A. Previsão de preços de ações utilizando inteligência artificial. In: . [S.l.]: SBC, 2022. p. 37-47.

<span id="page-67-8"></span>NELOGICA. IFR - Índice de Força Relativa. 2022. Disponível em: https://www.nelogica.com.br/conhecimento/artigos/indicadores-estudo/ifr. Acesso em: 26 de Junho 2022.

<span id="page-68-4"></span>NI, J.; ZHANG, C. An Efficient Implementation of the Backtesting of Trading Strategies. Sydney, GPO Box 123, Broadway, NSW 2007, Australia: University of Technologyy, 2005.

<span id="page-68-0"></span>NIMBUS, M. Redes Neurais Artificiais. 2022. Disponível em: https://www.monolitonimbus.com.br/redes-neurais-artificiais/. Acesso em: 19 de Novembro 2022.

<span id="page-68-1"></span>OLAH, C. *Understanding LSTM Networks*. 2022. Disponível em: http://colah.github.io/posts/2015-08-Understanding-LSTMs/. Acesso em: 22 de Novembro 2022.

<span id="page-68-2"></span>OSLER, C. L.; CHANG, P. H. K. Head and shoulders: Not just a flaky pattern. In: . [S.l.]: FRB of New York staff report 4, 1995.

<span id="page-68-8"></span>PANDAS. Pandas. 2022. Disponível em: https://pandas.pydata.org/. Acesso em: 07 de Julho 2022.

<span id="page-68-10"></span>PIMENTA, A. Métodos automatizados para investimento no mercado de ações via inteligência computacional. In: . [S.l.]: Universidade Federal de Minas Gerais, 2017.

<span id="page-68-11"></span>ROCHA, C. M. H. S. da. Ciência de dados e aprendizado de máquina para predição em séries temporais financeiras. In: . [S.l.]: Universidade Federal de Minas Gerais, 2019.

<span id="page-68-13"></span>RONDEL, G. G.; HILKNER, R. D. Técnicas de Redes Neurais para Análise e Previsão do Mercado de Ações. [S.l.]: Universidade Estadual de Campinas - Instituto de Computação, 2019.

<span id="page-68-12"></span>SANTOS, A. C. dos. Estudo e desenvolvimento de um robô de negociação utilizando svm e rna pmc para gerenciamento de compra e venda de ativos na bmfbovespa. In: . [S.l.]: Revista de Ubiquidade, 2020. p. 7–39.

<span id="page-68-9"></span>SANTOS, G. S. dos. Inteligência artificial aplicada no mercado financeiro. In: . [S.l.]: INSPER - Instituto de Ensino e Pesquisa, 2015.

<span id="page-68-7"></span>SEPP, H.; SCHMIDHUBER. Long Short-Term Memory. [S.l.]: Neural computation, 1997. 1735–1780 p.

<span id="page-68-3"></span>SMARTTBOT. Como Funciona a SmarttBot. 2022. Disponível em: https://smarttbot.com/. Acesso em: 16 de Junho 2022.

<span id="page-68-6"></span>SOUZA, G. A. de. Utilizando Redes Neurais Artificiais para Modelar a Confiabilidade de Software. [S.l.]: Universidade Federal do Paraná, Setor de Ciências Exatas, Programa de Pós-Graduação em Informática, 2005.

<span id="page-68-15"></span>SRIVASTAVA, N. Dropout: A Simple Way to Prevent Neural Networks from Overfitting.  $[S.1.]$ : Journal of Machine Learning Research, 2014. Disponível em: https://jmlr.org/papers/v15/srivastava14a.html.

<span id="page-68-14"></span>STAUDEMEYER, R. C.; MORRIS, E. R. Understanding LSTM – a tutorial into Long Short-Term Memory Recurrent Neural Networks. [S.l.]: Schmalkalden University of Applied Sciences, Germany, 2019.

<span id="page-68-5"></span>VAPNIK, V. N. The nature of statistical learning theory. In: . [S.l.]: Springer, New York, NY, 2000.

<span id="page-69-3"></span>WILDER, W. J. New concepts in technical trading systems. In: . [S.l.]: Trend Research, 1978.

<span id="page-69-0"></span>WOOLDRIDGE, J. M. Introdução à econometria uma abordagem moderna. In: . São Paulo: Thomson, 2016.

<span id="page-69-4"></span>YAHOO! API Documentation. 2022. Disponível em: https://finance.yahoo.com/quotes/API,Documentation/view/v1/. Acesso em: 21 de Julho 2022.

<span id="page-69-1"></span>ZOGBI, P. Robôs de investimentos já controlam mais de US\$ 200 bilhões ao redor do mundo.  $[S.1]$ : Infomoney, 2018. Disponível em: https://www.infomoney.com.br/ondeinvestir/robos-de-investimentos-ja-controlam-mais-de-us-200-bilhoes-ao-redor-domundo/. Acesso em: 24 de Junho 2022.

<span id="page-69-2"></span> $\widehat{O}$ RAMA.  $\widehat{O}$  MERCADO DE AÇÕES. 2022. Disponível em: https://blog.orama.com.br/2020/05/21/bolsa-de-valores-para-iniciantes. Acesso em: 04 de Junho 2022.